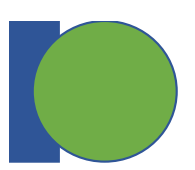

# **HDF5 Community BOF - Agenda**

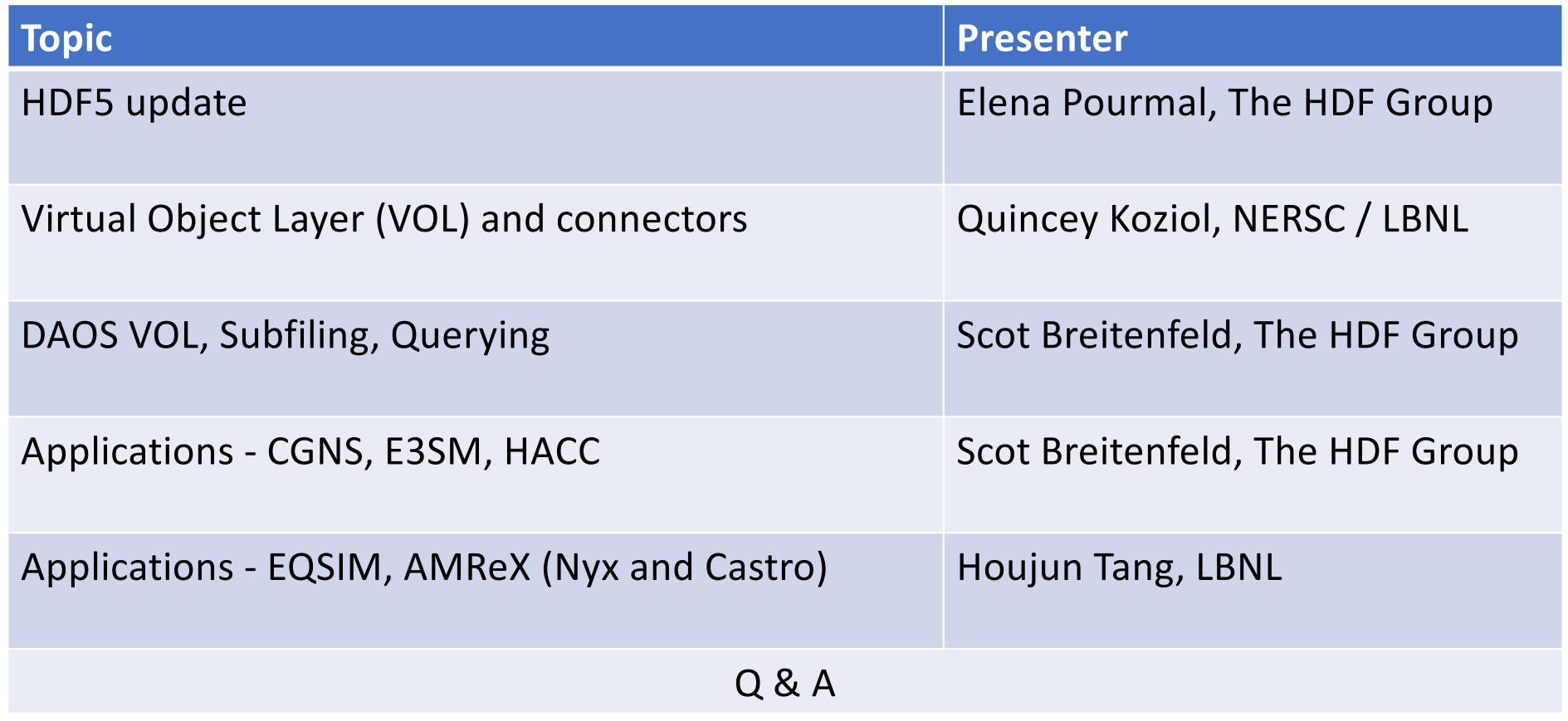

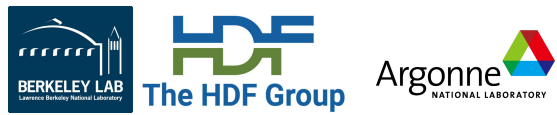

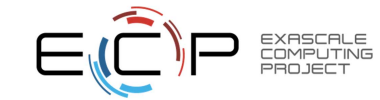

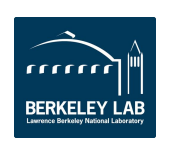

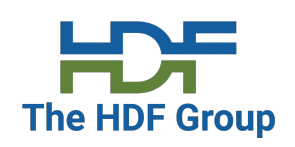

#### **HDF5 Update**

March 30, 2021

ECP HDF5 BOF

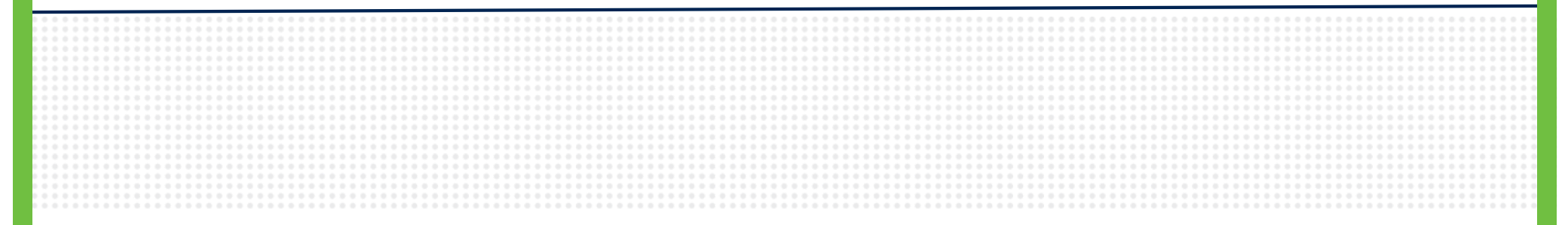

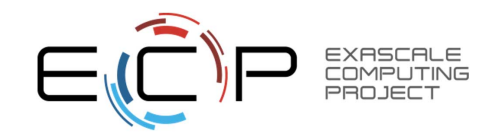

The HDF Group and ExaIO team @LBNL

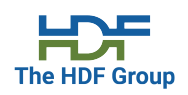

### **HDF5 in a nutshell**

- HDF5 is a data model, I/O library and binary format for storing and managing data
- One of the most used I/O libraries and file formats across DOE
- Maintained and developed by The HDF Group in collaboration with the ExaIO ECP team
- Originally designed for storing data on POSIX FS; extended to other storage

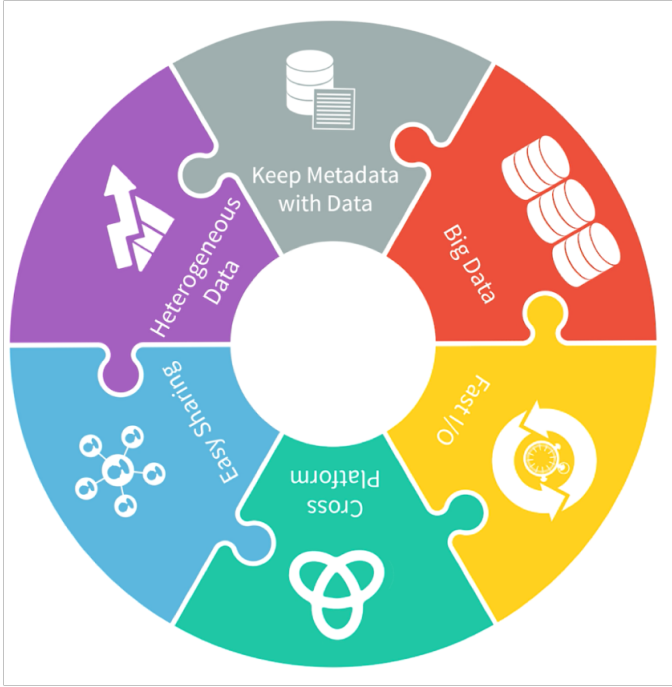

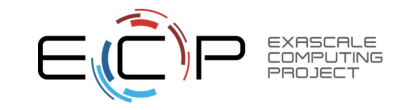

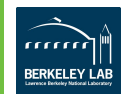

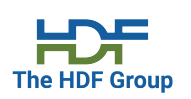

#### **Community involvement and outreach**

- HDF5 is on GitHub https://github.com/hdfgroup/hdf5
- The HDF Group holds
	- Bi-monthly Webinars/Tutorials and weekly face-to-face teleconferences with HDF5 users
	- HDF User Group (HUG) Meetings (2019, 2020, and 2021 is in planning stage)
- Performance improvements and contributions to other software (netCDF-4, CGNS, h5py)

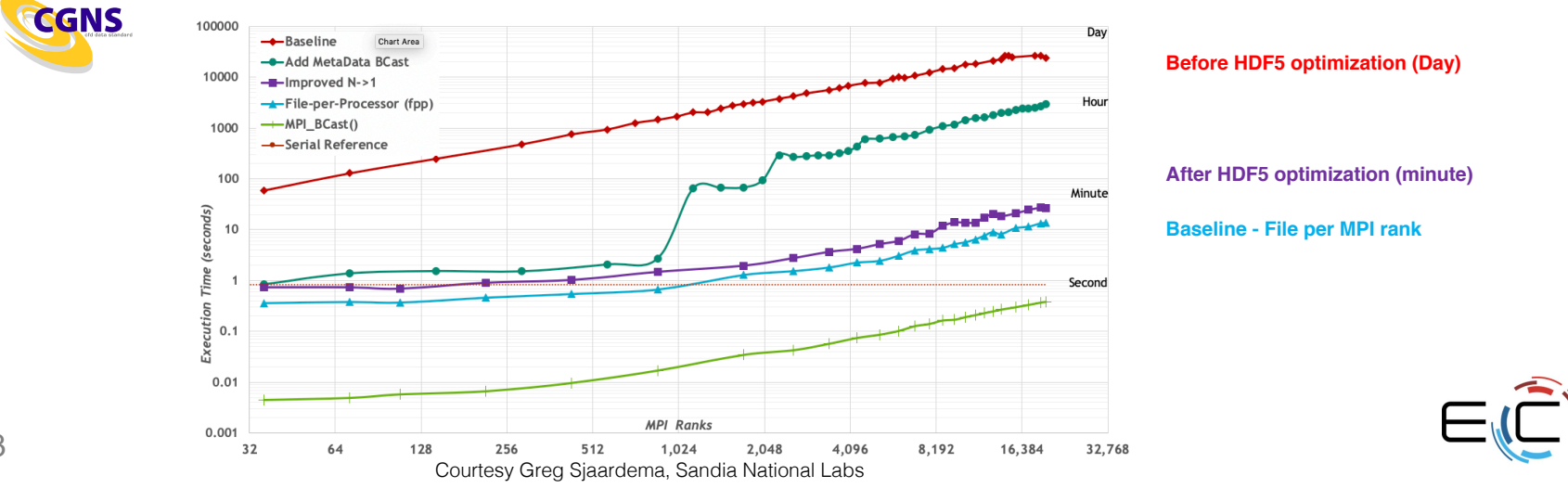

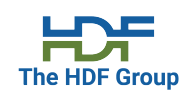

#### **Accessing data on "non-Posix" storage**

- HDF5 VOL connectors (HDF5 VOLs)
	- Cloud, Object Store
	- Example: DAOS VOL connector
		- Introduces new features to HDF5
			- Asynchronous I/O
			- Independent HDF5 metadata updates
			- New HDF5 object maps

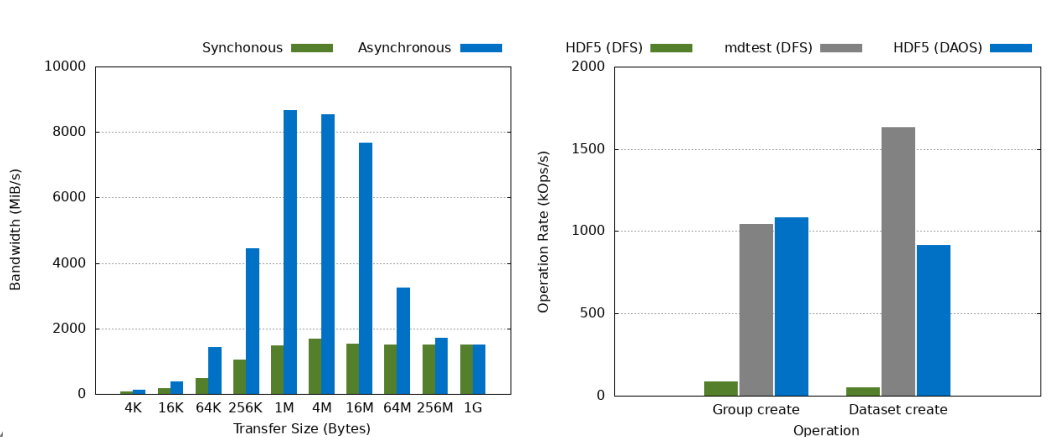

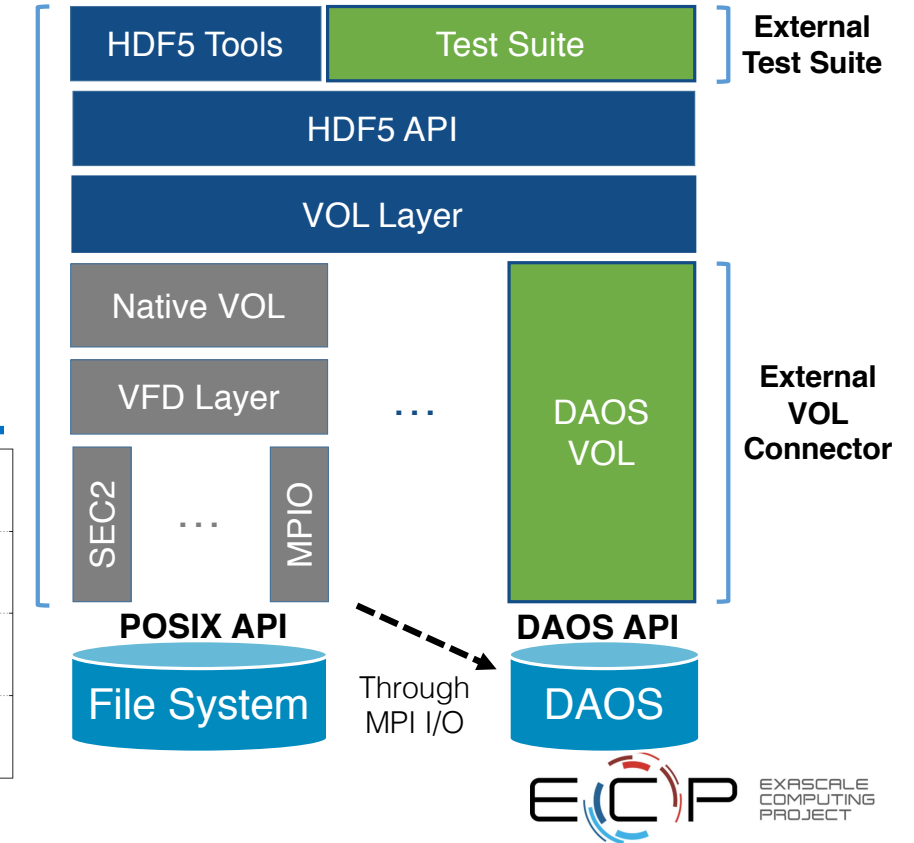

4

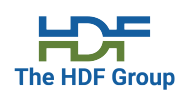

### **HDF5 development to improve I/O performance**

- ECP features (details later today)
	- HDF5 VOLs (Async, Cache VOLs, HDF5 GPU VFD)
	- *Sub-filing*  a compromise between file-per-process and a single shared file; implemented as HDF5 Virtual File Driver (VFD)
- Performance Tools Enhancements
	- Multi-level I/O tracing tool **Recorder** is now in Spack
	- Jupyter notebook tutorial for working with Darshan HDF5 output; GitHub source
- Performance study of ECP applications (FLASH, NWChem, Chombo, QMCPack and HACC)
	- Publish findings and recommendations in a white paper.
	- HACC with HDF5 delivers *comparable performance* with pure MPI-IO implementation by tuning stripe settings on Lustre and the HDF5 alignment parameter or metadata block sizes.

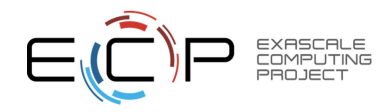

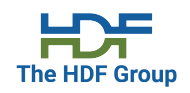

#### **HDF5 Benchmark**

- hdf5-iotest benchmark
	- Exercises different organization of data in HDF5 files using different HDF5 features (chunking, collective and independent I/O modes, datasets of different dimensionality, alignment, alignment threshold, and metadata block size; each configuration writes 80MBs per time stamp); available in Spack

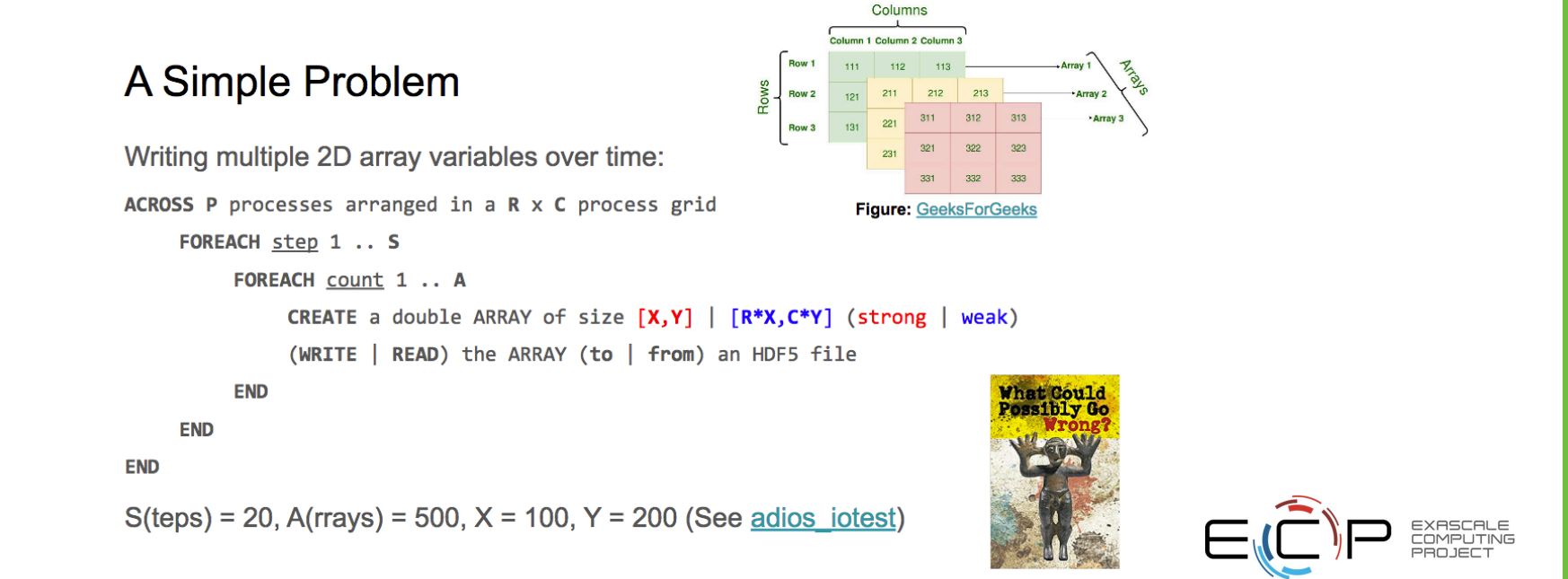

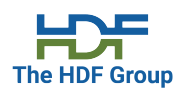

#### **HDF5 and Spack**

- The HDF Group is now an official maintainer of HDF5 in Spack
	- **GNU Autotools** builds and testing
	- Defaults to HDF5 1.10.7 parallel
		- Command "**spack install hdf5**"
		- Maintenance releases 1.12.0, 1.10.0-1.10.7, 1.8.10 1.8.22 are also available
- Imminent change (in review by the Spack team)
	- **CMake** builds and testing
	- Szip compression (licensed) is replaced with its OS version (libaec)
	- Added three maintenance branches 1\_12, 1\_10, 1\_8
		- Command "**spack install hdf5@develop-1.12**"
	- Added HDFView

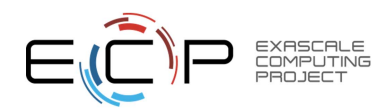

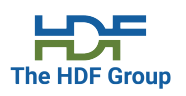

#### **HDF5 and Spack**

- Additional variants (prototypes) in progress
	- Additional compression plugins (registered with The HDF Group)
		- BITGROOM, BLOSC, BSHUF, BZIP2, JPEG, LZ4, LZF, MAFISC, ZFP, SZ, and ZSTD
	- ExaIO HDF5 VOL connectors (Async, Cache, external pass-through)
	- Example: command **"spack install hdf5~zfp~mafisc+szip~zstd~blosc~bshuf~bitgroom+av~pv~cv+mpi+threadsafe"** disables everything except szip, mpi, and threadsafe. The **+av** means to build Async VOL.
- Additional HDF5 releases in progress
	- HDF5 1.13.\* (from develop branch) for the early releases of ECP productized features
		- Async, Cache, Pass-through VOLs
		- DAOS VOL
		- GPU VFD
		- Datalib VOL
		- ADIOS VOL
		- GPU VOLs
	- VOL connectors have to pass external VOL test suite

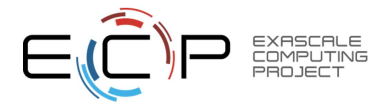

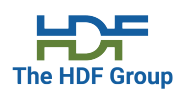

#### **HDF5 Resources**

- Check documentation on https://portal.hdfgroup.org
- Send email to help@hdfgroup.org
- Join https://forum.hdfgroup.org/
- Attend THG Webinars and Tutorials
	- Announced on **HDF-FORUM, ECP Training Events** page and ECP Training Newsletter
- **New**: Call the Doctor The Weekly HDF clinic (on Tuesdays at 8:30 am or 1:00 pm Central)

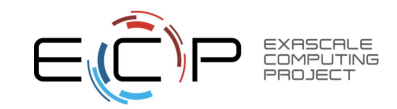

# **Thank you!**

Questions?

Proprietary and Confidential. © 2016, The HDF Group.

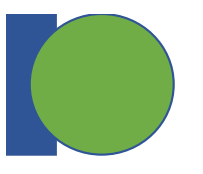

# **HDF5: Virtual Object Layer**

ECP HDF5 Birds-of-a-Feather March 30, 2021 Quincey Koziol koziol@lbl.gov

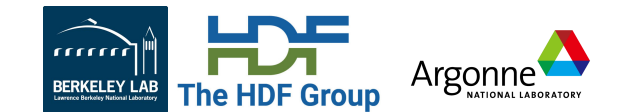

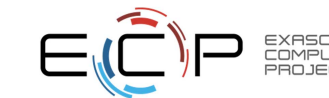

# **Many Team Members and Contributors**

- LBNL: Suren Byna, Houjun Tang, Tony Li, Bin Dong
- ANL: Venkat Vishwanath, Huihuo Zheng, Paul Coffman
- The HDF Group: Scot Breitenfeld, Elena Pourmal, John Mainzer, Richard Warren, Dana Robinson, Neil Fortner, Jerome Soumagne, Jordan Henderson, Neelam Bagha, …
- Northwestern University: Kai-yuan Hou
- North Carolina State University: John Ravi

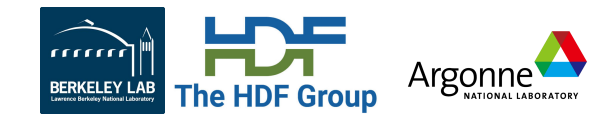

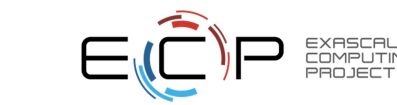

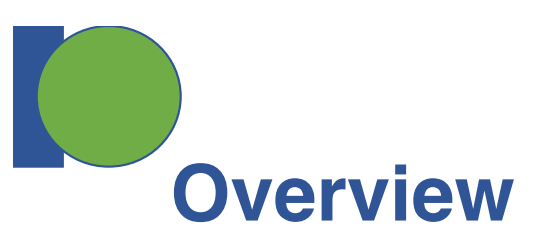

- HDF5 Virtual Object Layer (VOL) Introduction
- ECP VOL Connectors
	- Asynchronous I/O
	- Node-local Caching
- GPU-IO
	- GPU Direct Storage (GSD) HDF5 Virtual File Driver

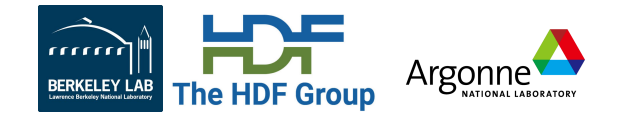

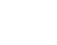

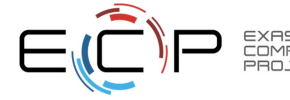

# **HDF5 Virtual Object Layer (VOL)**

#### • **VOL Framework is an abstraction layer within HDF5 Library**

- Redirects I/O operations into VOL "connector", immediately after an API routine is invoked
- Non-I/O operations handled with library "infrastructure"

#### • **VOL Connectors**

- Implement storage for HDF5 objects, and "methods" on those objects
	- Dataset create, write / read selection, query metadata, close, …
- Can be transparently invoked from a dynamically loaded library, without modifying application source code
	- Or even rebuilding the app binary!
- Can be stacked, allowing many types of connectors
	- "Pass-through" and "Terminal" connector types

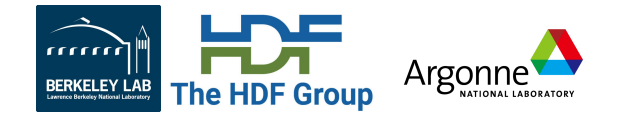

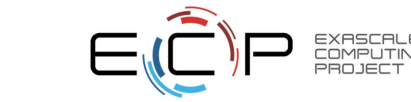

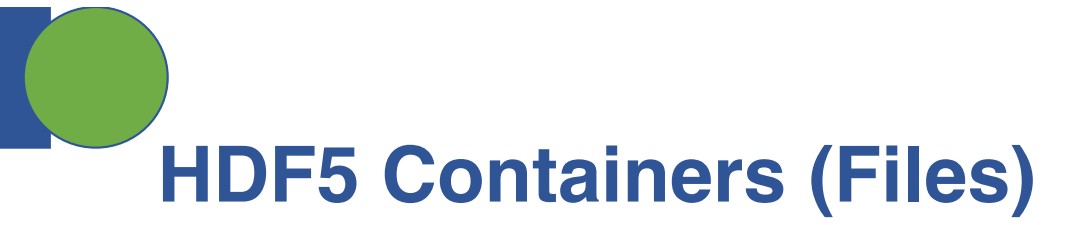

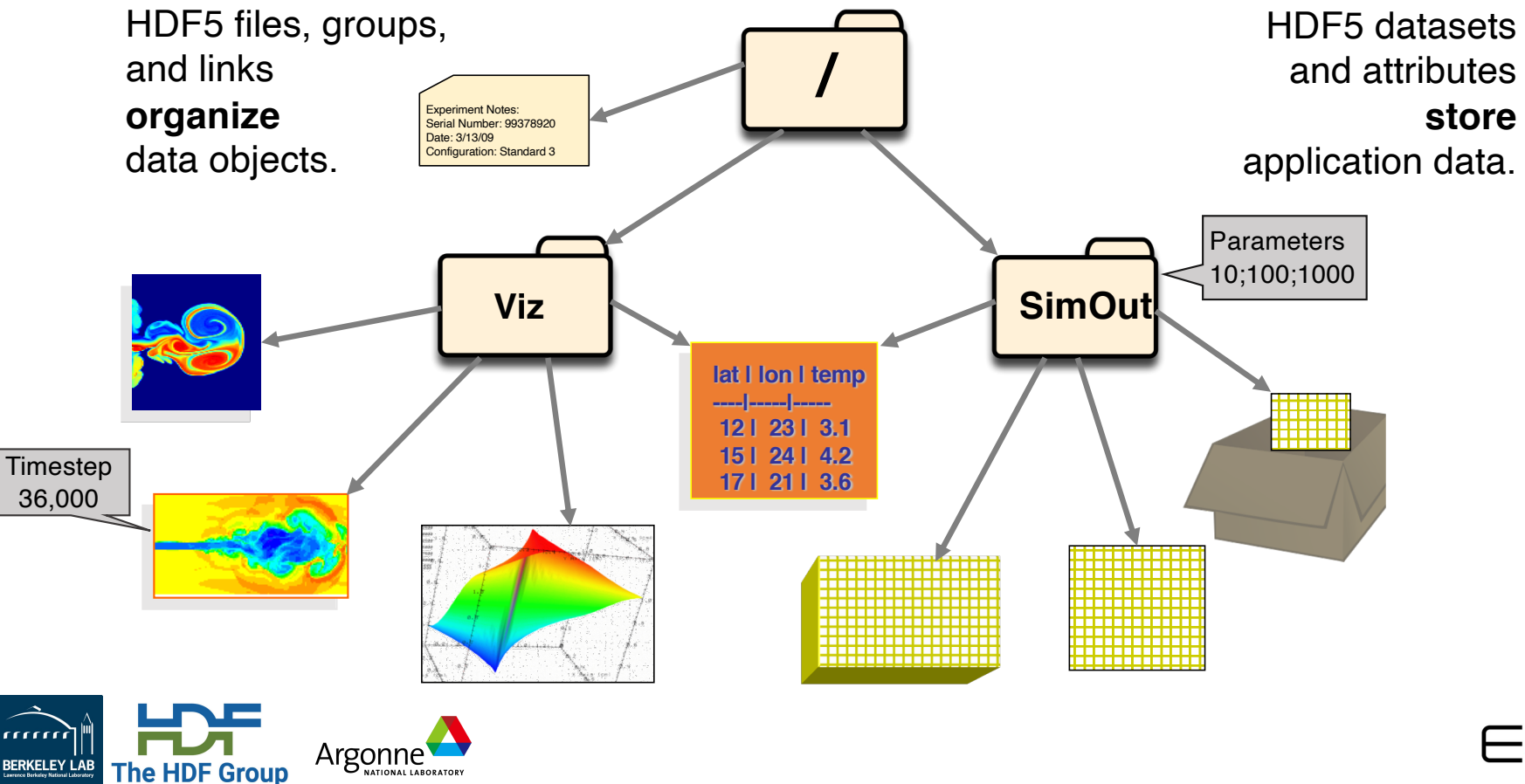

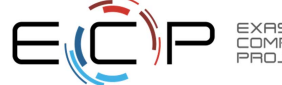

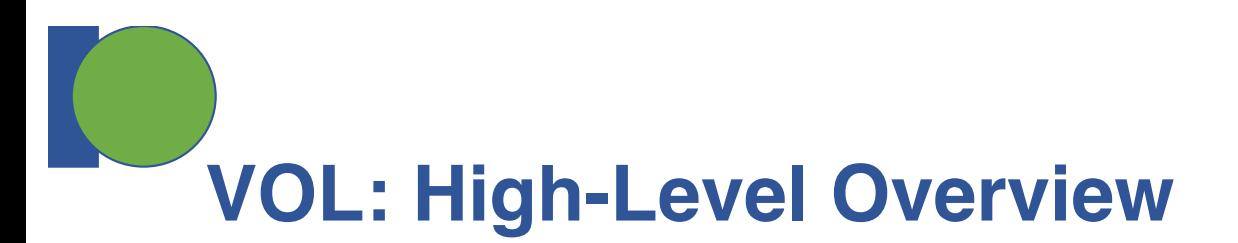

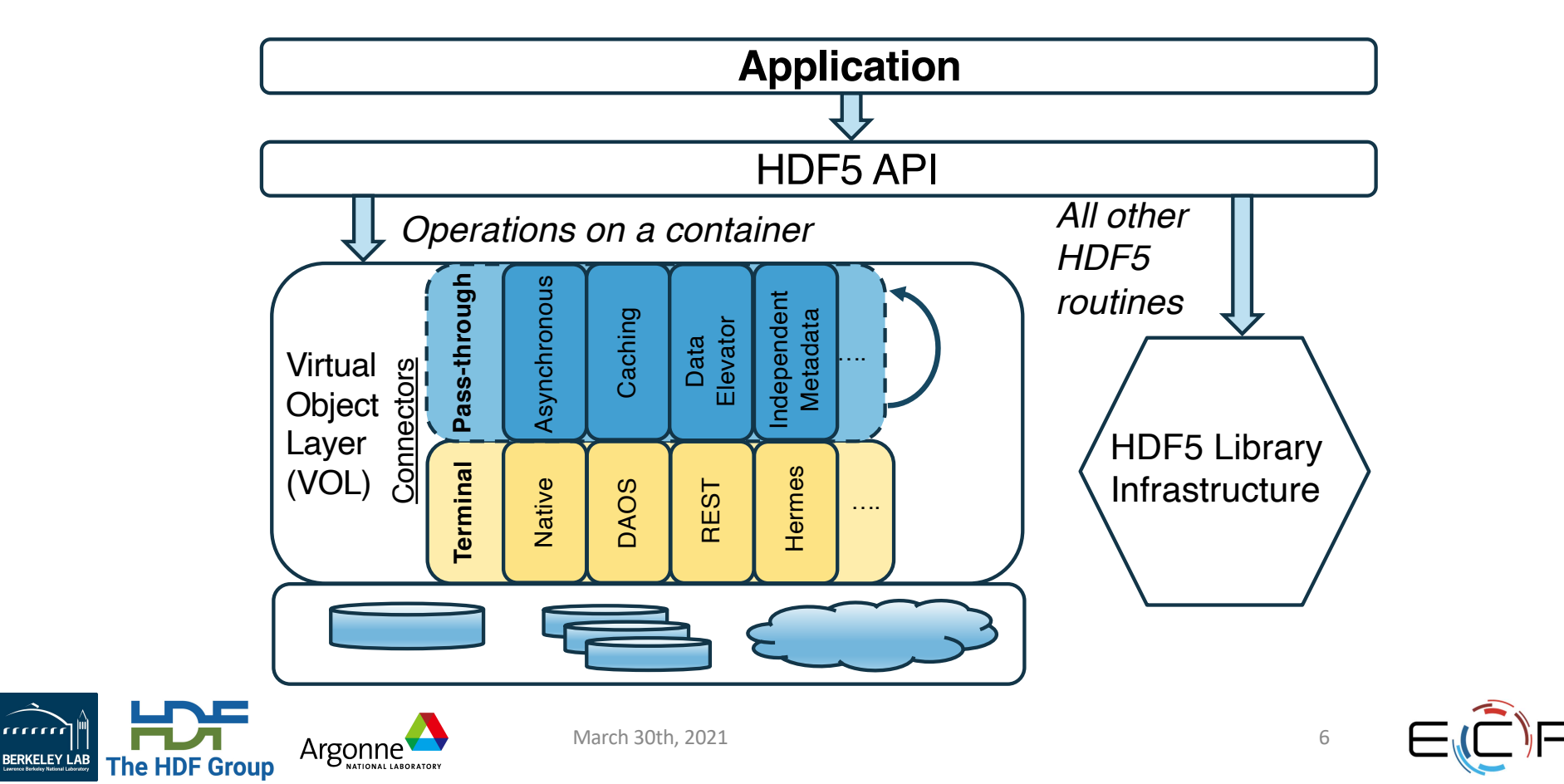

EXASCALE<br>COMPUTING

# **Virtual Object Layer (VOL) Connectors**

- Implement callbacks for HDF5 data model operations
- "Terminates" call by performing action directly, or "passes operation through" by invoking VOL API connector interface:
	- Pass-through can be stacked, must eventually have terminal connector
		- Examples:
			- Provenance tracking
			- Asynchronous I/O
			- Caching
	- Terminal non-stackable, final connector
		- Examples:
			- Remote access (e.g. cloud, streaming, etc)
			- Non-HDF5 file access (e.g. ADIOS BP, netCDF "classic", etc)
			- Object stores (e.g. DAOS, S3, etc)

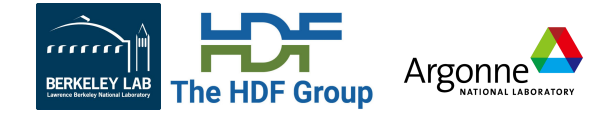

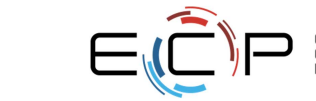

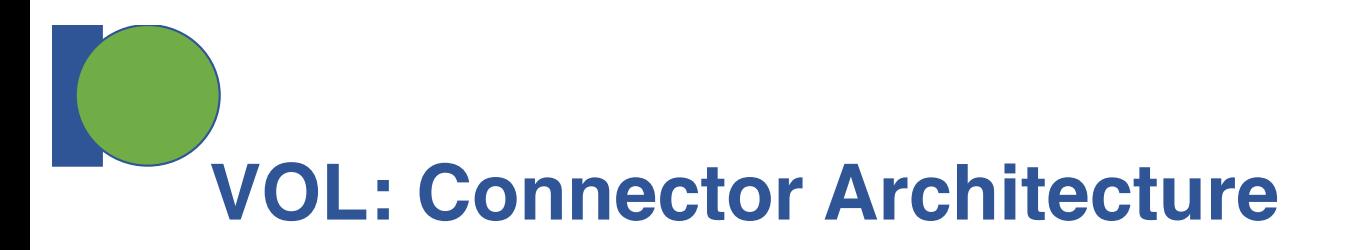

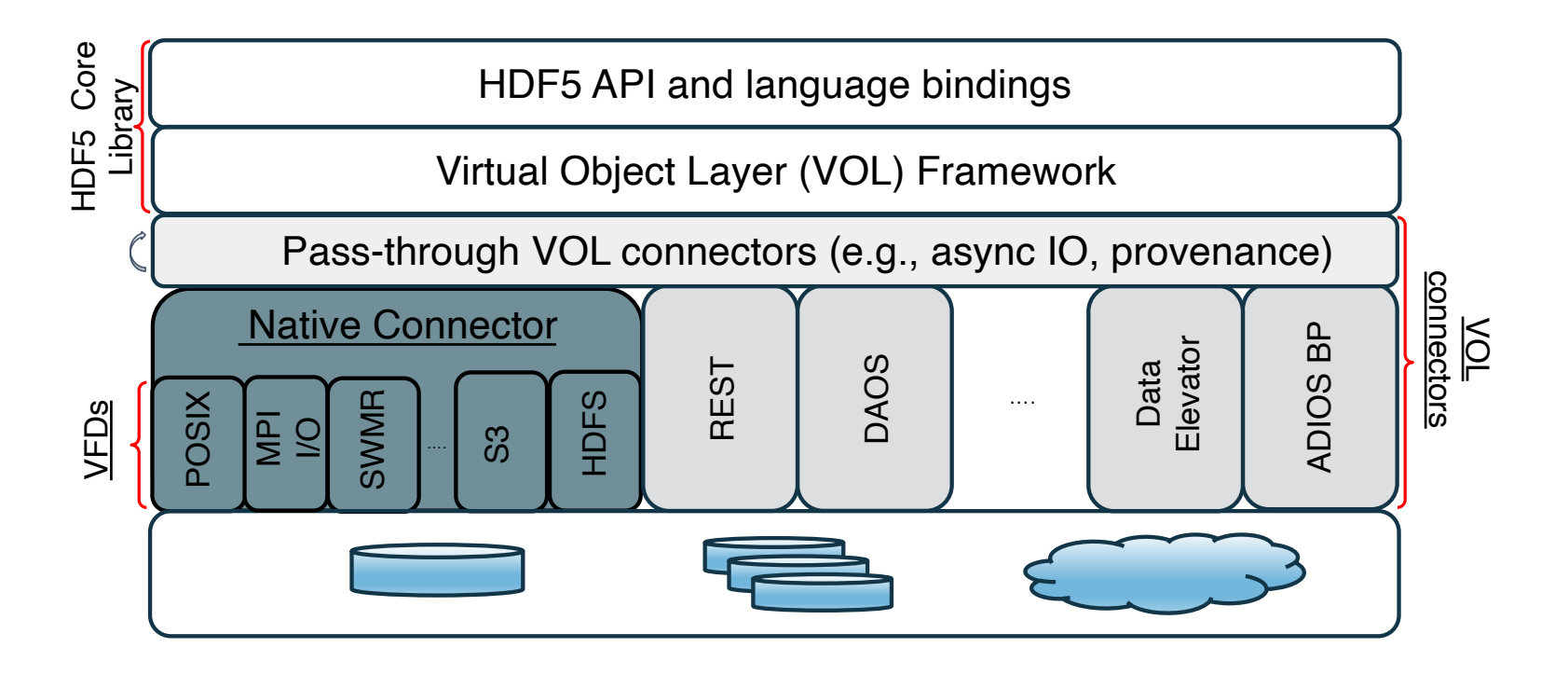

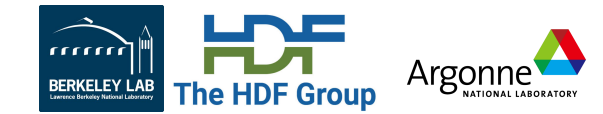

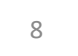

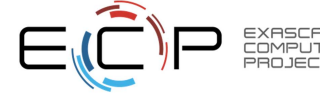

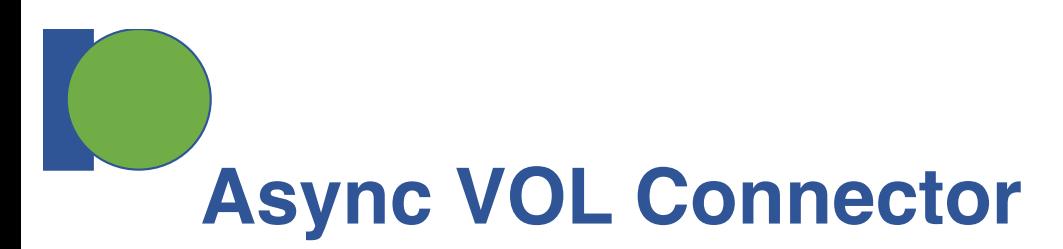

- Pass-through VOL connector
	- Can be stacked on any other connector, to provide asynchronous operations to it
- Uses an "event set" to manage async operations
	- Can extract more performance, e.g. enable async read and write:

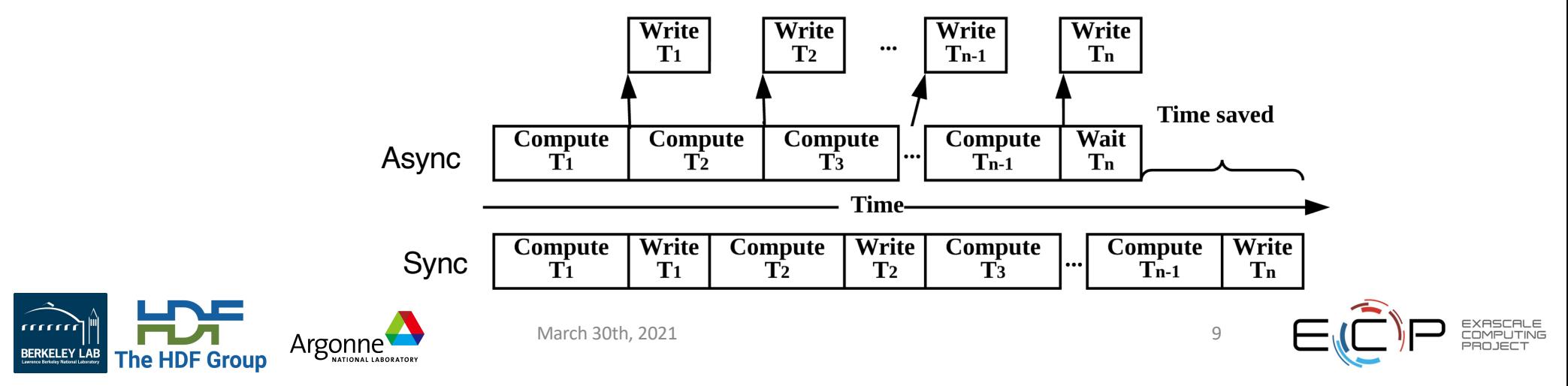

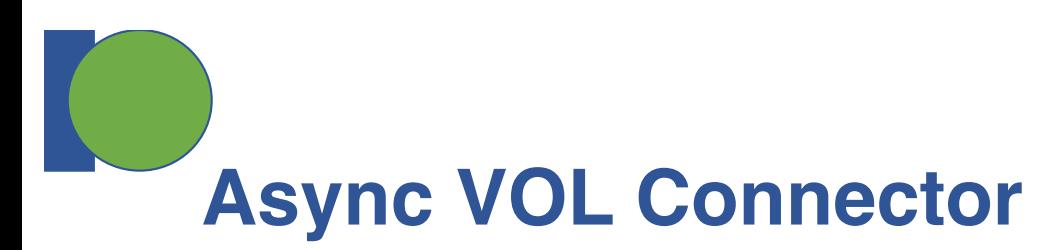

- Pass-through VOL connector
	- Can be stacked on any other connector, to provide asynchronous operations to it
- Uses an "event set" to manage async operations
	- Can extract more performance, e.g. enable async read and write:

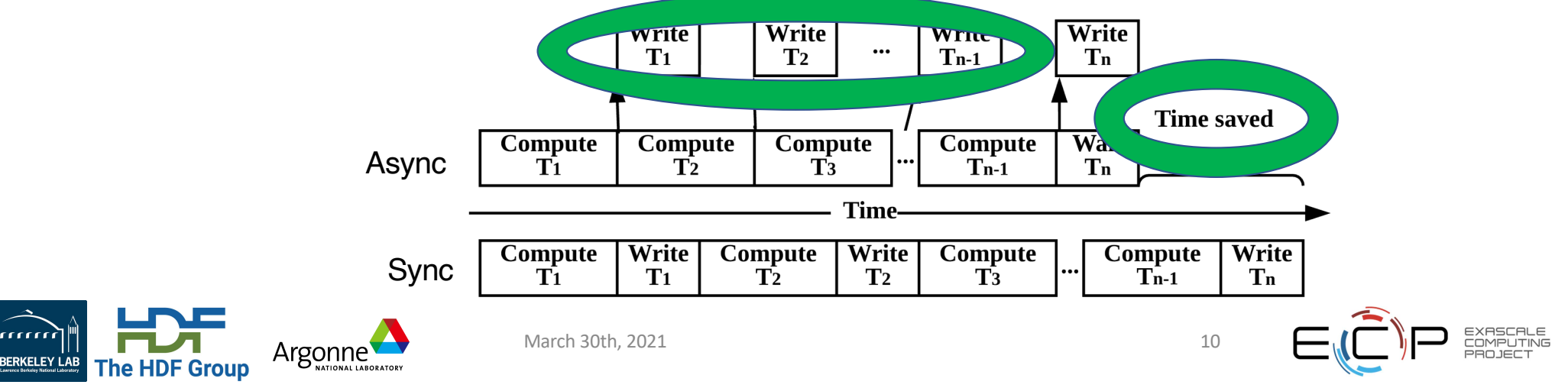

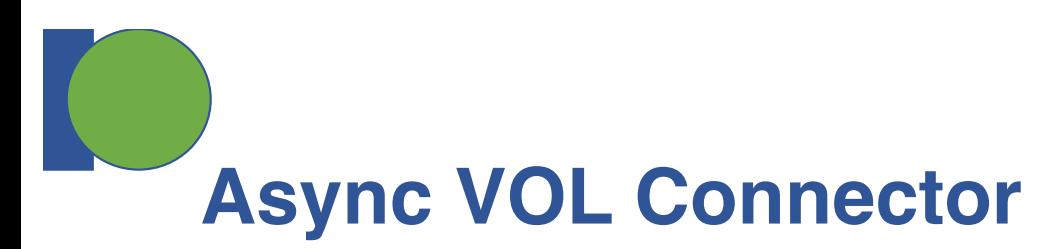

- Pass-through VOL connector
	- Can be stacked on any other connector, to provide asynchronous operations to it
- Uses an "event set" to manage async operations
	- Can extract more performance, e.g. enable async read and write:

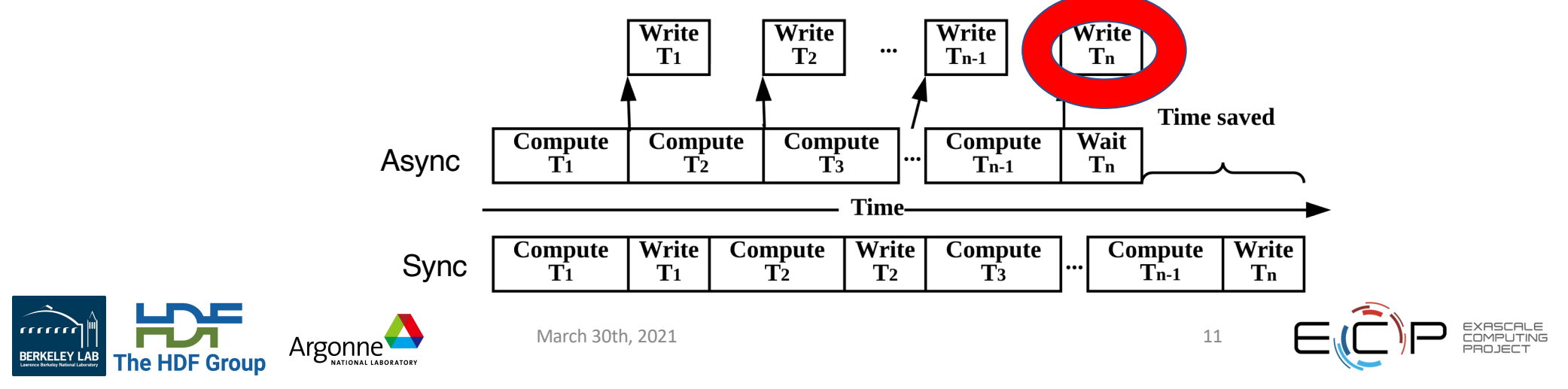

**Async VOL Connector – Benefits**

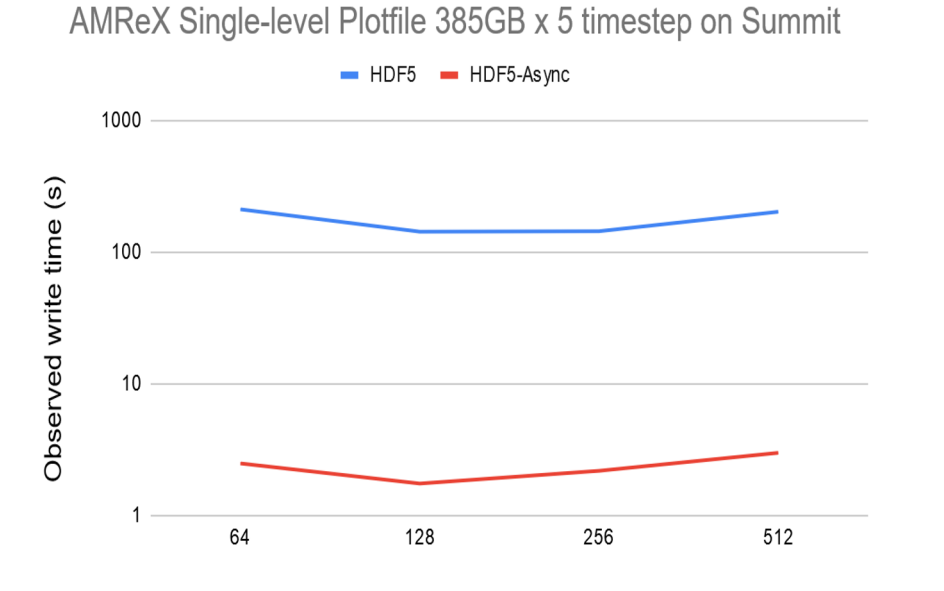

Number of nodes (6 process per node)

AMReX Multi-level Plotfile 559GB x 5 timesteps on Summit

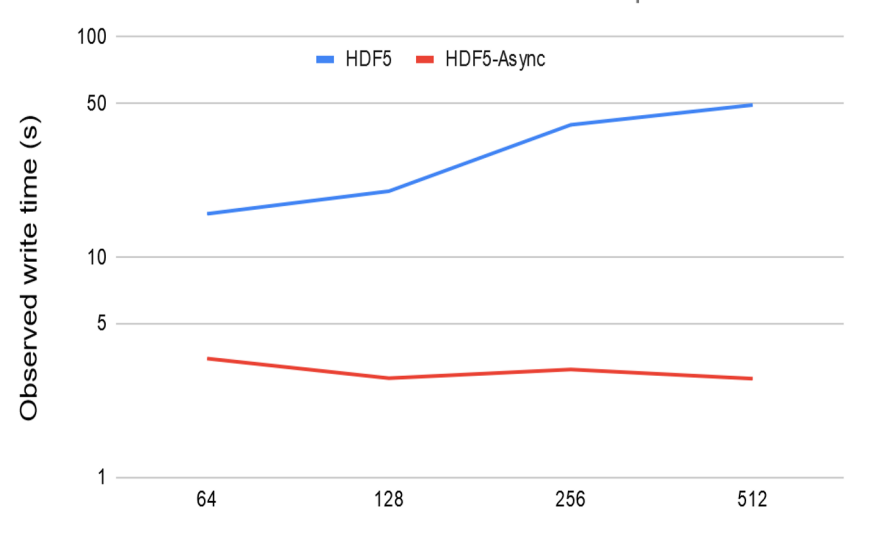

Number of nodes (6 processes per node)

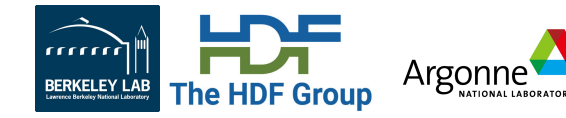

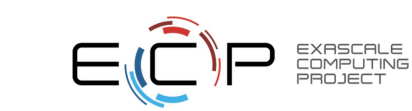

```
fid = H5Fopen(..);
gid = H5Gopen(fid, . .);did = H5Dopen(gid, . .);status = H5Dwrite(did, ..);
```

```
status = H5Dwrite(di, ...);
```

```
...
<other user code>
```
...

mm Argonne **BERKELEY LAB The HDF Group** 

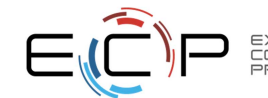

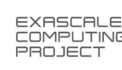

```
fid = H5Fopen_async(.., es_id); // Asynchronous, can start immediately
...
<other user code>
...
```

```
es id = H5EScreate(); \frac{1}{2} // Create event set for tracking async operations
gid = H5Gopen async(fid, .., es id); // Asynchronous, starts when H5Fopen completes
did = H5Dopen_async(gid, .., es_id); // Asynchronous, starts when H5Gopen completes
status = H5Dwrite_async(did, .., es id); // Asynchronous, starts when H5Dopen completes,
                                           // may run concurrently with other H5Dwrite in event set
status = H5Dwrite async(did, .., es id); // Asynchronous, starts when H5Dopen completes,
                                           // may run concurrently with other H5Dwrite in event set
```
**H5ESwait**(es\_id); // Wait for operations in event set to complete, buffers // used for H5Dwrite must only be changed after wait

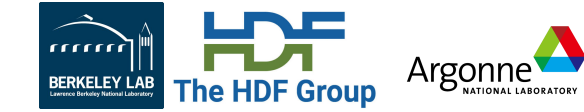

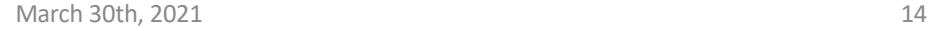

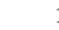

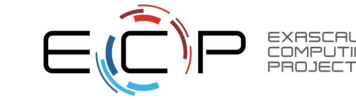

```
fid = H5Fopen_async(.., es_id); // Asynchronous, can start immediately
...
<other user code>
...
```
**es id = H5EScreate**();  $\frac{1}{2}$  // Create event set for tracking async operations gid = **H5Gopen\_async**(fid, .., **es\_id**); // Asynchronous, starts when H5Fopen completes did = **H5Dopen\_async**(gid, .., **es\_id**); // Asynchronous, starts when H5Gopen completes status = **H5Dwrite async**(did, .., **es id**); // Asynchronous, starts when H5Dopen completes, // may run concurrently with other H5Dwrite in event set status = **H5Dwrite async**(did, .., **es id**); // Asynchronous, starts when H5Dopen completes, // may run concurrently with other H5Dwrite in event set

**H5ESwait(es id); The set of the set of the set of the set of the set to complete, buffers** // used for H5Dwrite must only be changed after wait

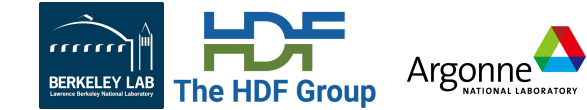

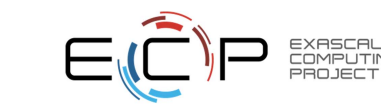

fid = **H5Fopen\_async**(.., **es\_id**); // Asynchronous, can start immediately

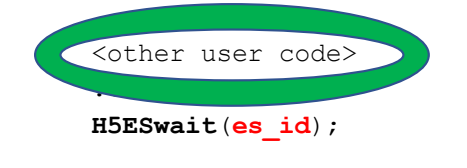

- **es id = H5EScreate**();  $\frac{1}{2}$  // Create event set for tracking async operations
	-
- gid = **H5Gopen\_async**(fid, .., **es\_id**); // Asynchronous, starts when H5Fopen completes
- did = **H5Dopen\_async**(gid, .., **es\_id**); // Asynchronous, starts when H5Gopen completes
- status = **H5Dwrite async**(did, .., **es id**); // Asynchronous, starts when H5Dopen completes,
	- // may run concurrently with other H5Dwrite in event set
- status = **H5Dwrite async**(did, .., **es id**); // Asynchronous, starts when H5Dopen completes,
	- // may run concurrently with other H5Dwrite in event set

**H5ESwait(es id); The set of the set of the set of the set of the set to complete, buffers** // used for H5Dwrite must only be changed after wait

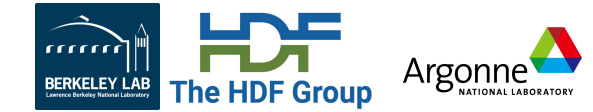

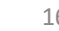

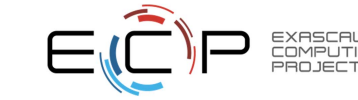

# **Async VOL Connector**

- Available now: https://github.com/hpc-io/vol-async
- **Future work:** 
	- Switch to TaskWorks thread engine
		- A portable, high-level, task engine designed for HPC workloads
		- Task dependency management, background thread execution.
	- Merge compatible VOL operations
		- If two async dataset write operations are putting data into same dataset, can merge into only one call to underlying VOL connector
		- Turn multiple 'normal' group create operations into a single 'multi' group create operation
	- Use multiple background threads
		- Needs HDF5 library thread-safety work, to drop global mutex

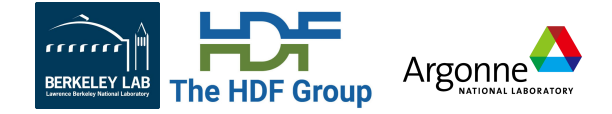

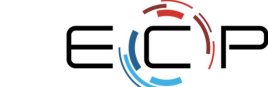

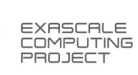

# **Cache VOL Connector - Integrating node-local storage into parallel I/O**

Typical HPC storage hierarchy

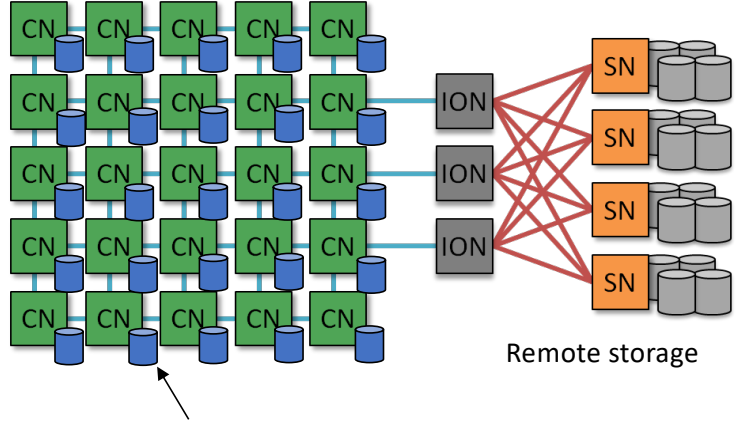

Node-local storage (SSD, NVMe, etc)

Theta @ ALCF: Lustre + SSD (128 GB / node), ThetaGPU (DGX-3) @ ALCF: NVMe (15.4 TB / node) Summit @ OLCF: GPFS + NVMe (1.6 TB / node)

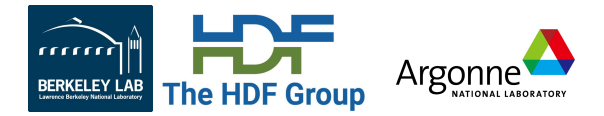

March 30th, 2021 **18** 

#### **Cache VOL**

- Using node-local storage for caching / staging data for fast and scalable I/O.
- Data migration to and from the remote storage is performed in the background.
- Managing data movement in multi-tiered memory / storage through stacking multiple connectors
- All complexity is hidden from the users

Repo: https://github.com/hpc-io/vol-cache.git

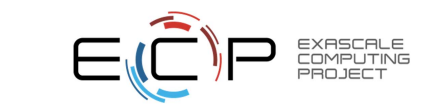

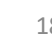

**Parallel Write (H5Dwrite)** 

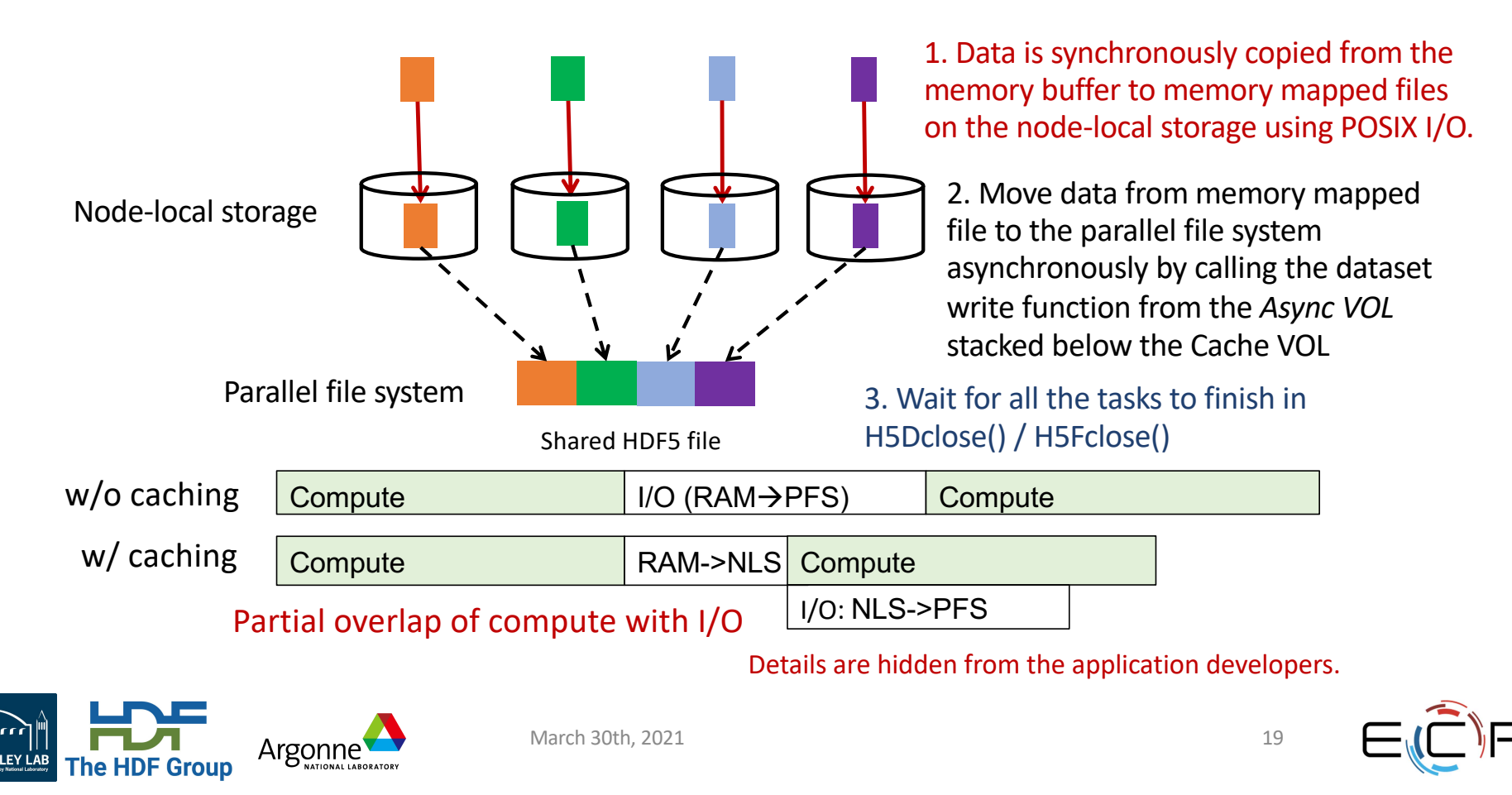

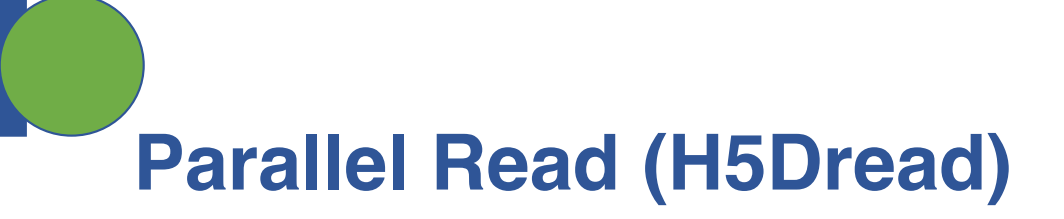

Create memory mapped files and attached them to a MPI\_Win for one-sided remote access

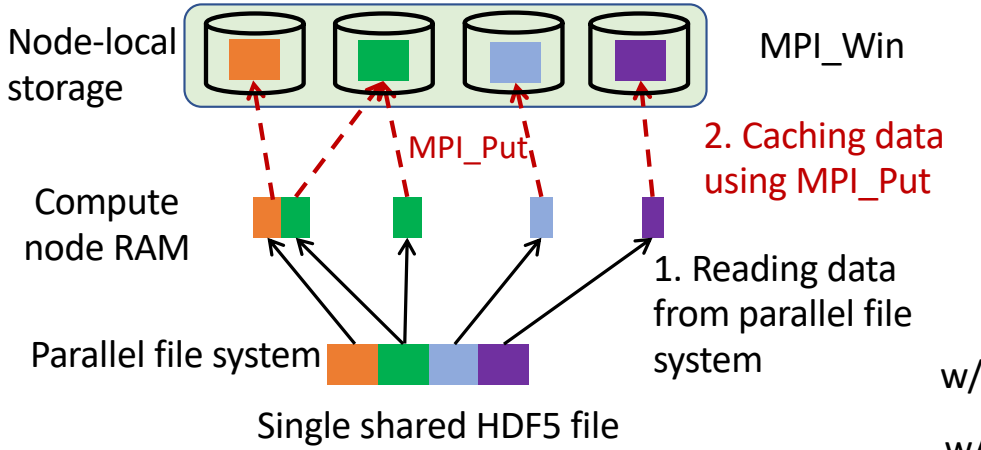

#### **One-sided communication for accessing remote node storage.**

- Each process exposes a part of its memory to other processes (MPI Window)
- Other processes can directly read from or write to this memory, without requiring that the remote process synchronize (MPI\_Put, MPI\_Get)

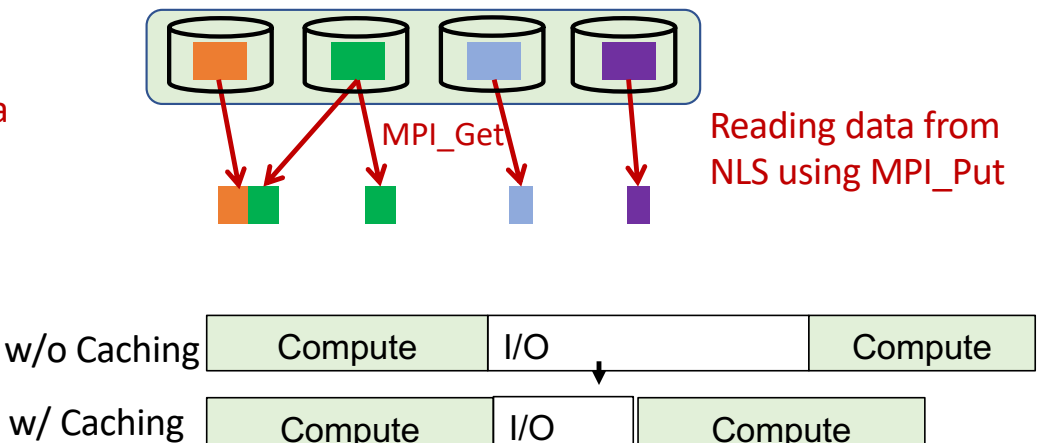

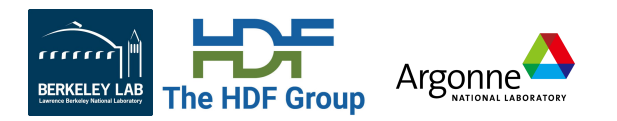

March 30th, 2021 20

#### First time reading the data **Reading the data directly from node-local storage**

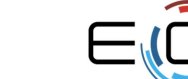

# **Performance evaluation on Theta @ ALCF**

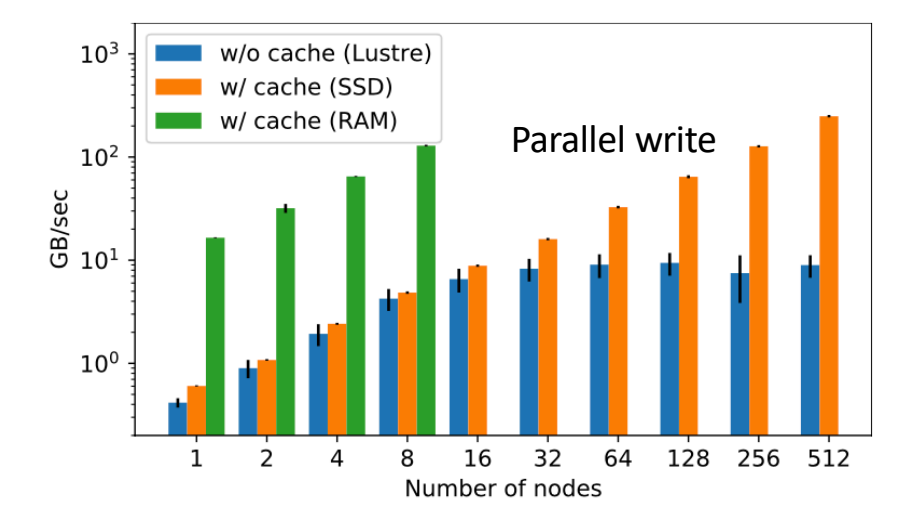

Parallel write performance on Theta w/ and w/o caching data on RAM or node-local SSDs. (Lustre stripe count is 48, and Lustre stripe size is 16MB). Each processor writes 16 MB data to a shared file.

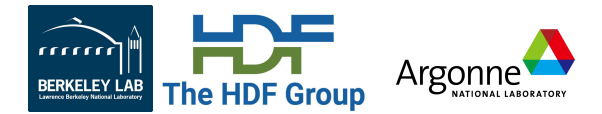

March 30th, 2021 21

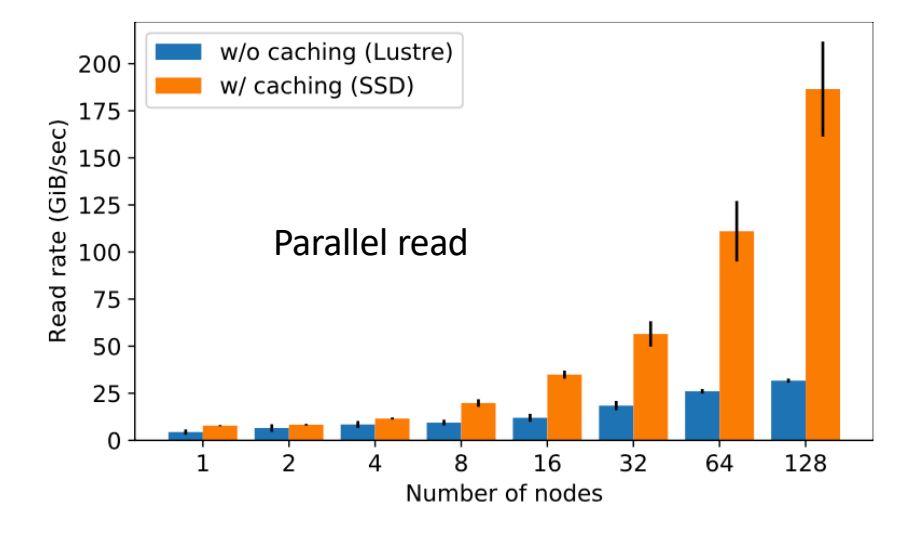

Parallel read performance on Theta. At each step, each processor reads a random batch (32) of samples (224×224×3) from a shared HDF5 file. All the processors together read the entire dataset in one iteration. The read performance is measured after the first iteration finishes.

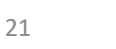

# **VCD100: VOL Connector Development 100**

#### • **Subscribe to the hdf5vol mailing list:**

- Email hdf5vol-subscribe@hdfgroup.org with "subscribe" as subject
- **Clone the "external pass-through" example VOL connector**
	- An "external" VOL connector that has all VOL callbacks implemented as transparent "no-ops", just invoking the underlying VOL connector
		- External VOL connectors can be loaded with environment variables
	- https://bitbucket.hdfgroup.org/projects/HDF5VOL/repos/external\_pass\_through /browse

#### • **Build the external pass-through connector with logging enabled:**

- Follow instructions in README in the git repo
- **Modify to your purposes**

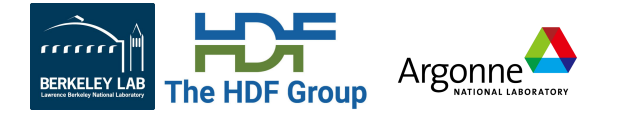

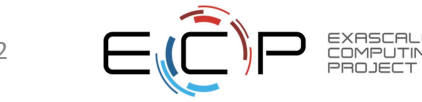

# **GPU-I/O – Fast data access from GPU Memory**

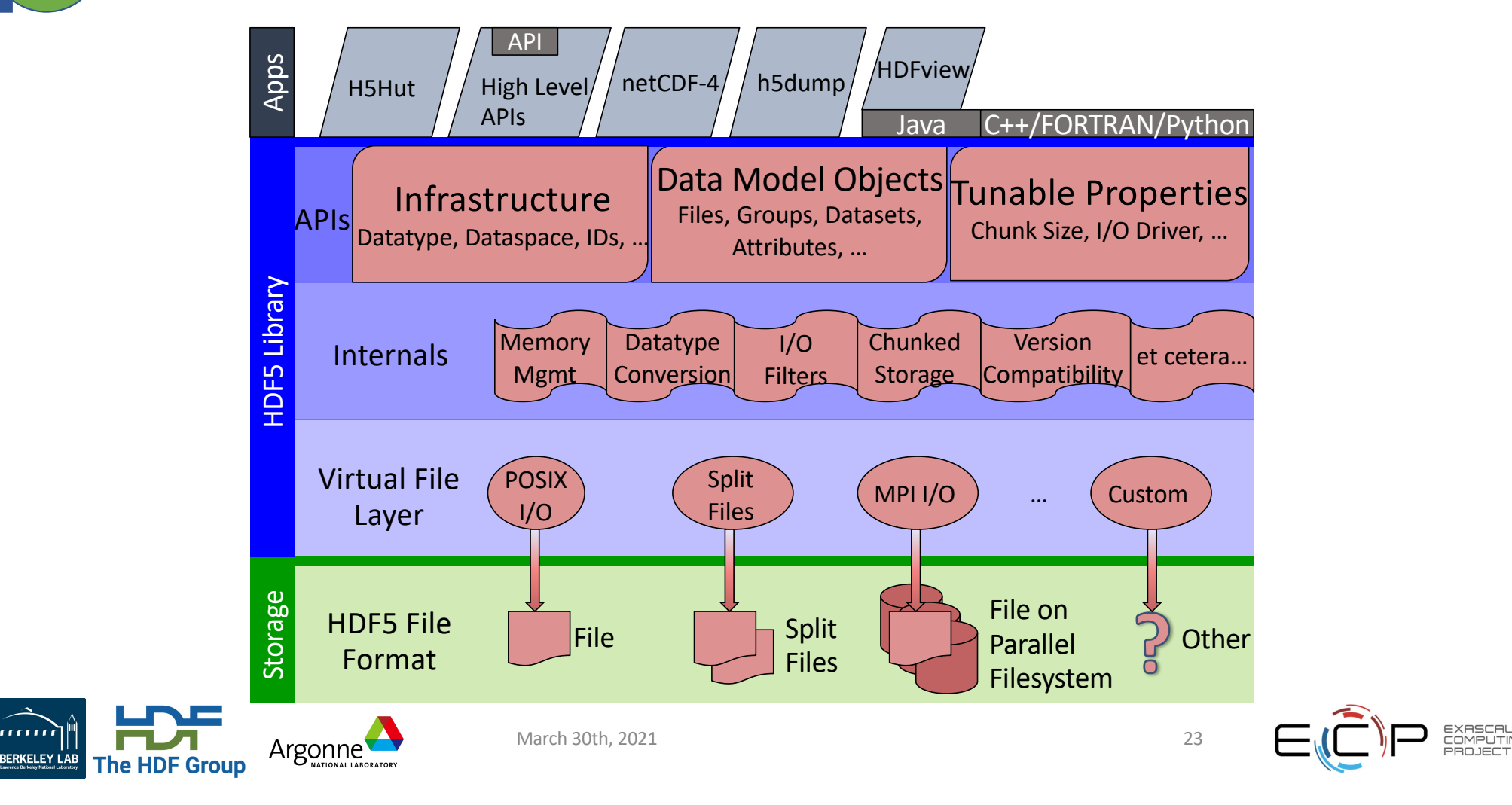

# **GPU-I/O – Fast data access from GPU Memory**

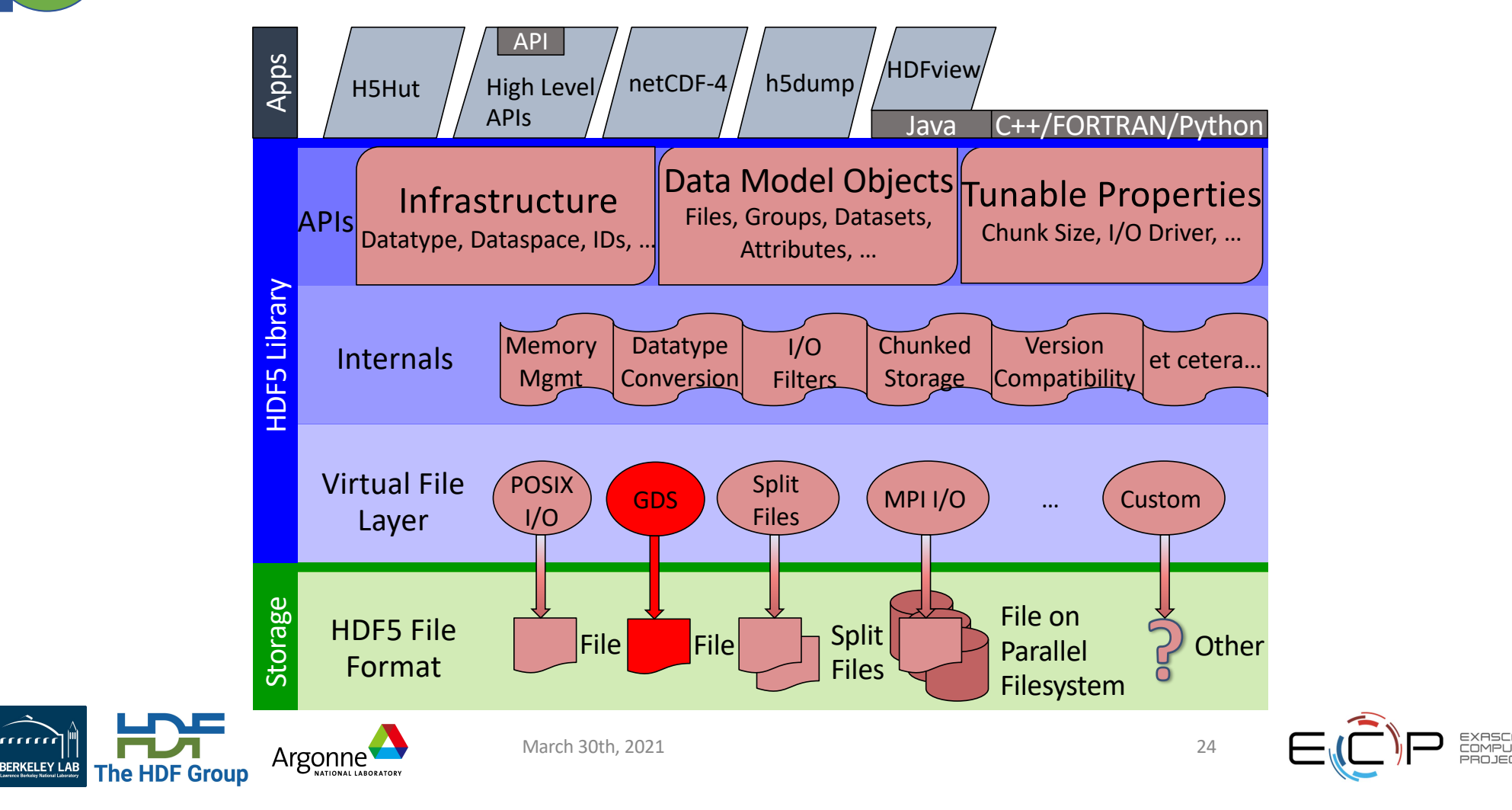

# **HDF5 GDS Virtual File Driver (VFD)**

- Drop-in replacement for POSIX I/O VFD
	- Therefore: serial I/O only, currently
- Single API call to enable from applications:
	- H5Pset\_fapl\_gds()
- Ready for beta testers:
	- Passing all the HDF5 regression tests:
	- Available on the 'cu\_dev' branch of HDF5 git repo:
		- https://github.com/hpc-io/hdf5/tree/cu\_dev

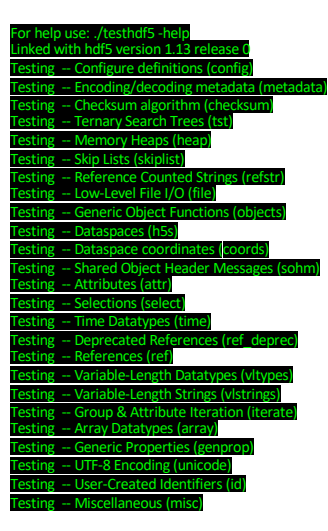

All tests were successful.

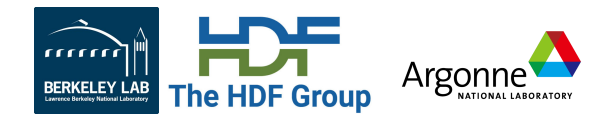

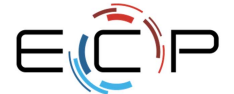

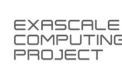

# **HDF5 GDS VFD – Early Performance Results**

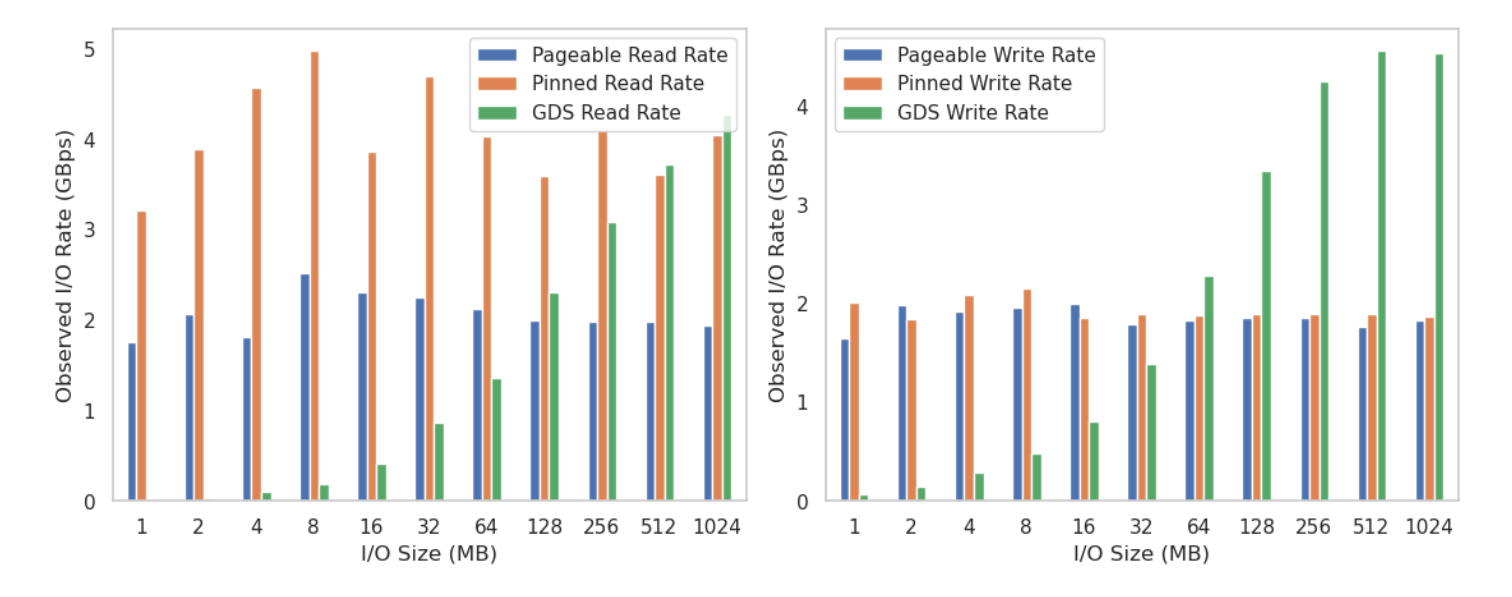

HDF5 GDS Read HDF5 GDS Write

(Single thread, one GPU I/O to a single NVME drive)

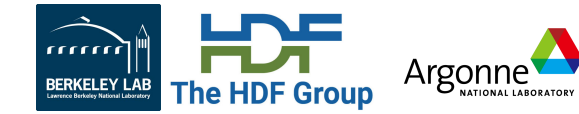

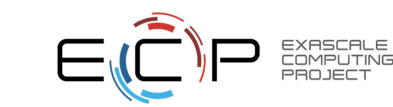

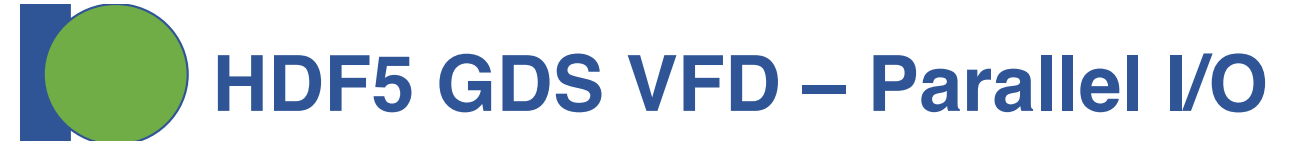

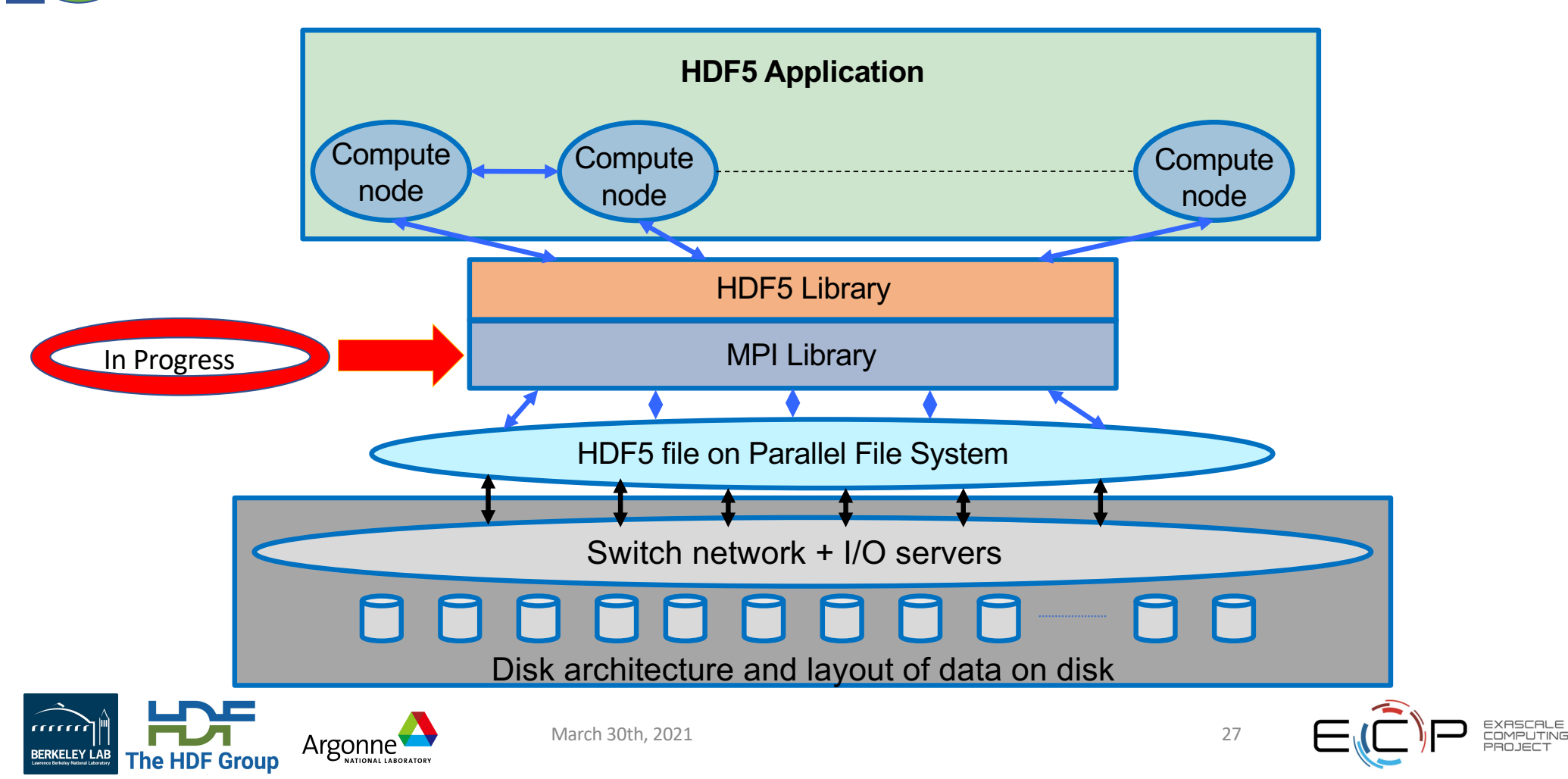

**DAOS VOL Connector**

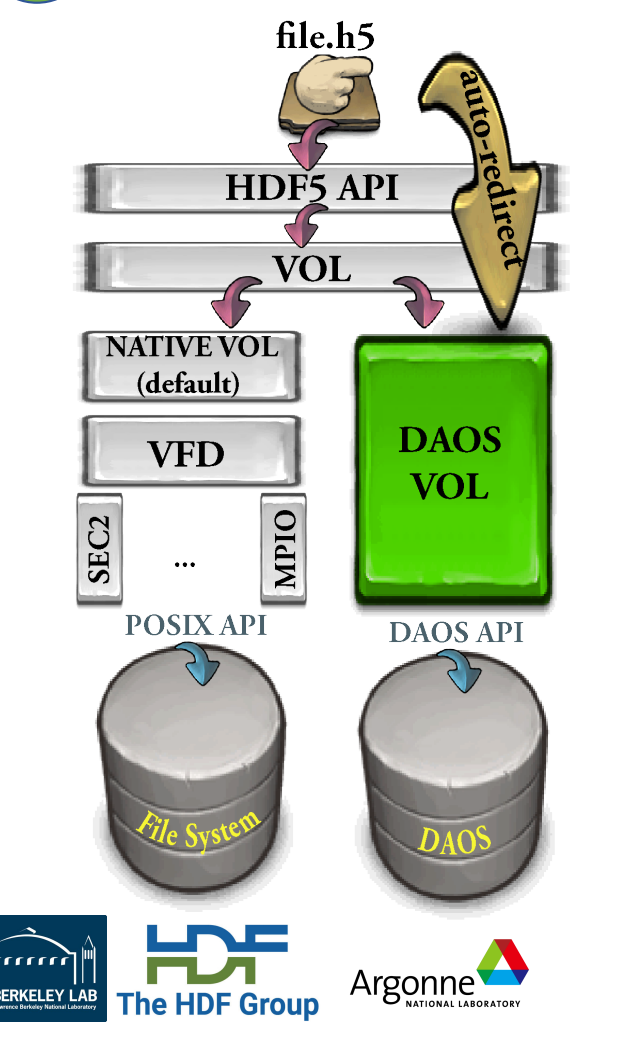

• HDF5 VOL connector for I/O to Distributed Asynchronous Object Storage (DAOS)

https://github.com/HDFGroup/vol-daos

- Minimal code changes needed to use, enable via environment variables or through HDF5 APIs.
- HDF5 Tools are supported
	- h5dump, h5ls, h5diff, h5repack, h5copy, etc
- Supports async I/O

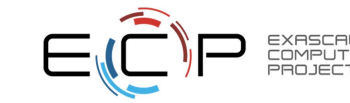

# **VPIC – explicit async (ANL testbed)**

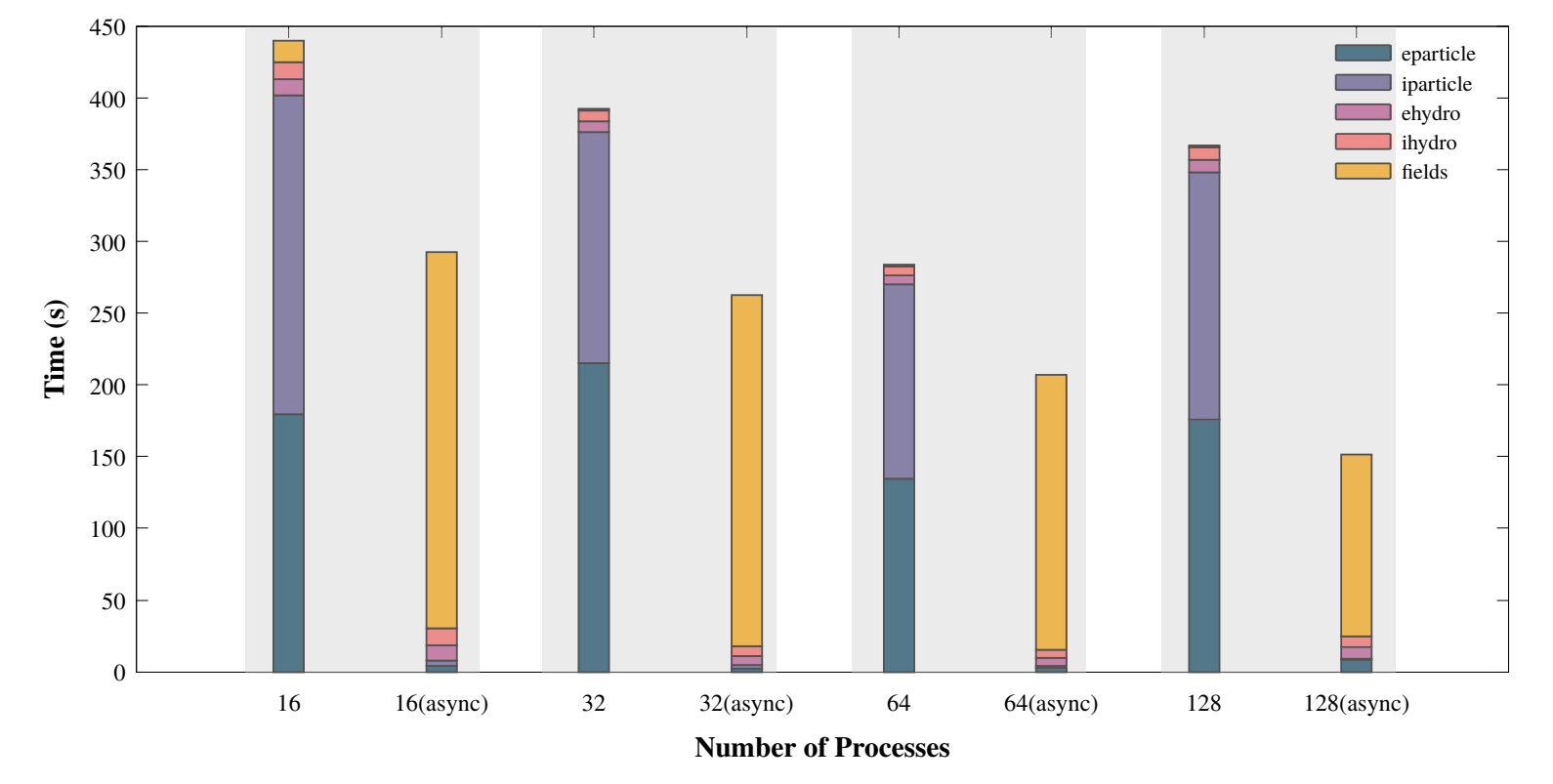

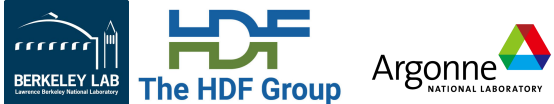

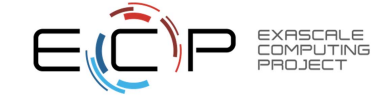

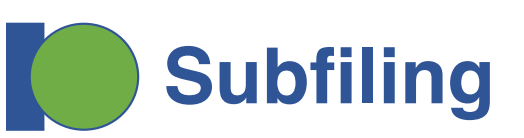

- Subfiling is a compromise between file-per-process (*fpp*) and a single shared file (*ssf*)
	- Multiple files organized as a Software RAID-0 Implementation
		- i. Configurable "stripe-depth" and "stripe-set size"
		- ii. A default "stripe-set" is created by using 1 file per node
		- iii. A default "stripe-depth" is 32MB
	- One metadata (.h5) file *stitching* the small files together
- Benefits
	- Better use of parallel I/O subsystem
	- Reduces the complexity of *fpp*
	- Reduced locking and contention issues to improve performance at larger processor counts over *sff*

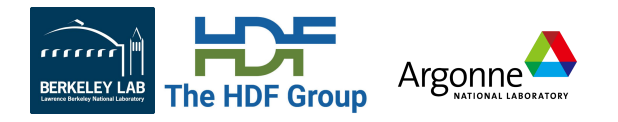

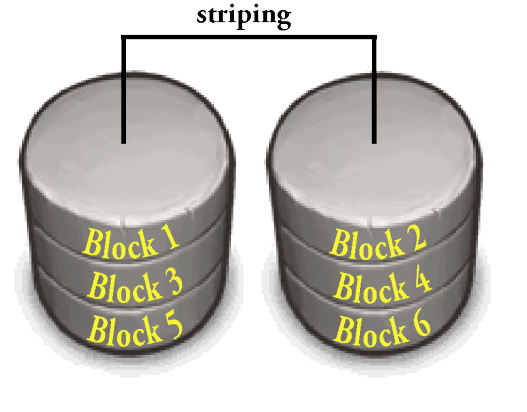

RAID 0

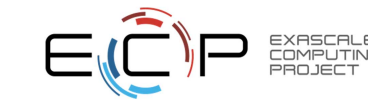

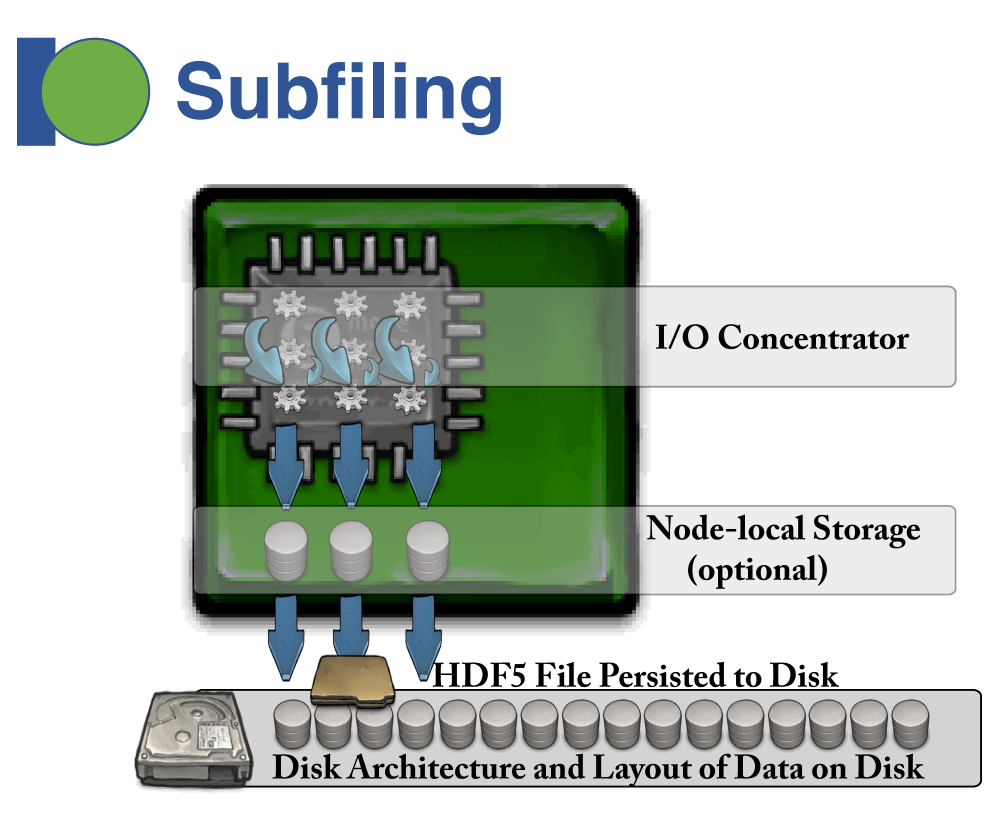

For Subfiling, the HDF5 content is separated into two components:

- **1. The Metadata –** written to a regular HDF5 file
	- 1. Final implementation has metadata embedded in subfiles
- **2. The RAW data –** written logically to a RAID-0 file, and is spread over a number of individual files, each managed by an I/O concentrator.

The resulting collection can be read using Subfiling or eventually coalesced via a postprocessing step into a single HDF5 file.

- a. I/O Concentrators are implemented as independent threads attached to a normal HDF5 process.
- b. MPI is utilized for communicating between HDF5 processes and the set of I/O Concentrators.
- c. Because of (b), applications need to use MPI\_Init\_thread to initialize the MPI library.

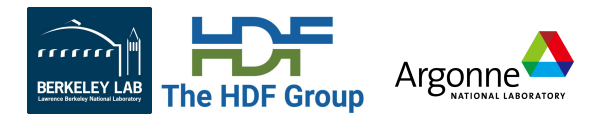

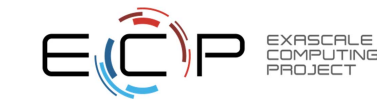

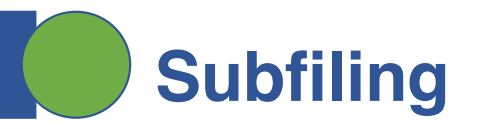

# Initial Results (**h5bench – vpicio** )

- Parallel runs on *SUMMIT* showing results from 256 to 16384 cores.
- The number of *Subfiles* utilized range from **6** (for a 256 MPI rank application run) to **391** (for the 16K MPI rank application); based on 42 cores per node.

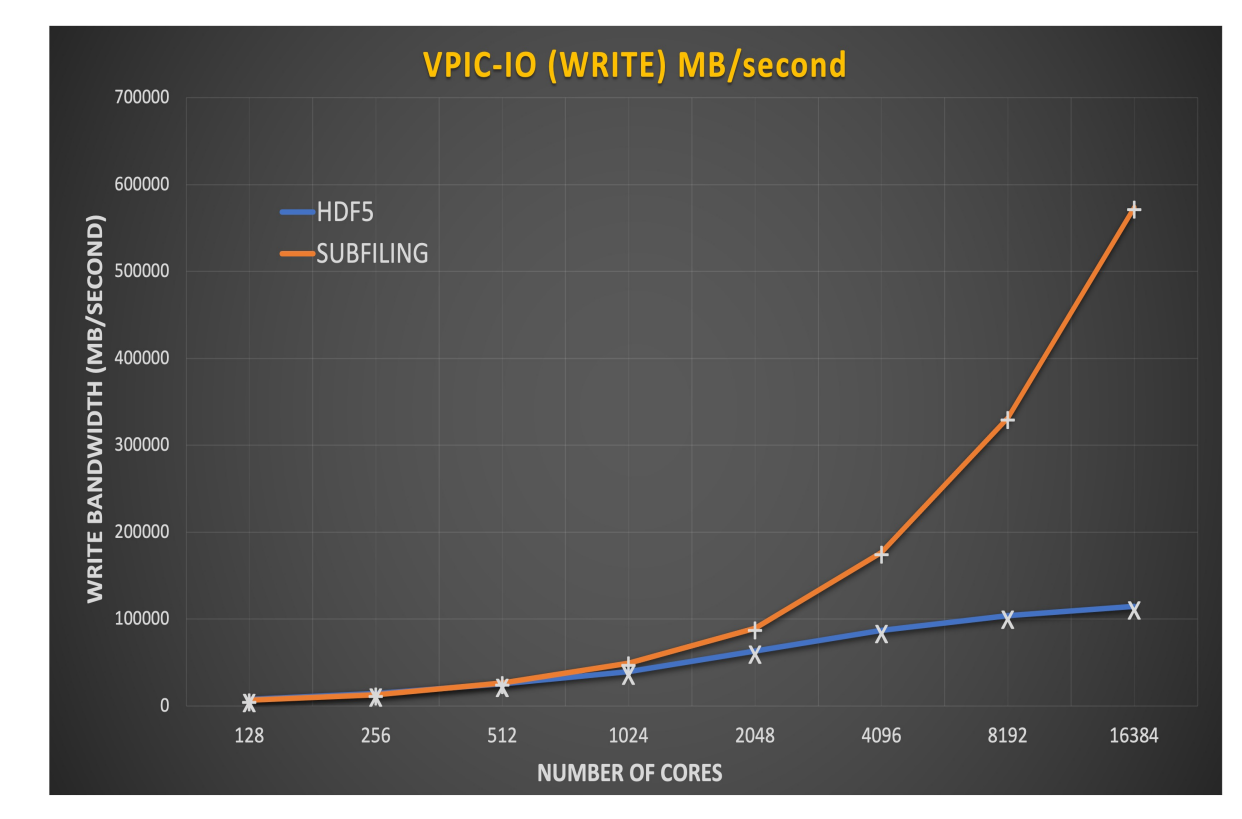

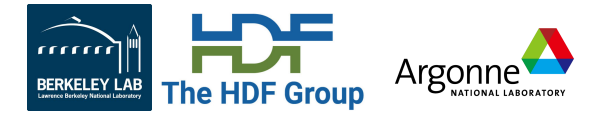

March 30th, 2021

5

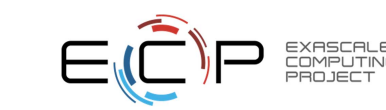

# **Feature: Querying datasets ‡**

### **Objective**

- Create complex queries on both metadata and data elements within a HDF5 container
- Retrieve the results of applying those query operations.

### **Solution**

- HDF5 *index* API routines allow the creation of indexes on the contents of HDF5 objects, to improve query performance
- HDF5 *query* API routines enable the construction of query requests for execution on HDF5 containers
	- H5Qcreate
	- H5Qcombine
	- H5Qapply
	- H5Qclose

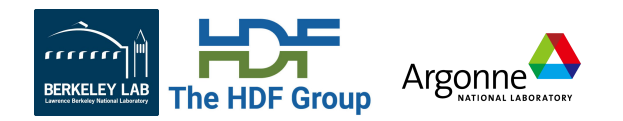

‡ HDF5 github repo containing the *querying and indexing* source code: https://github.com/HDFGroup/hdf5/tree/feature/indexing

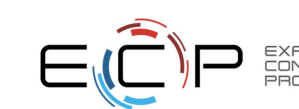

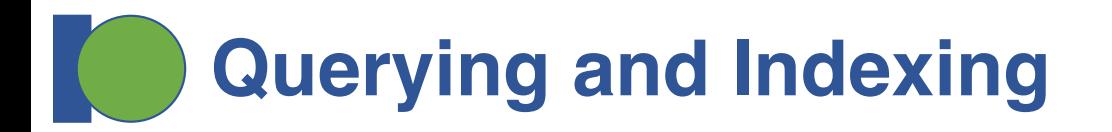

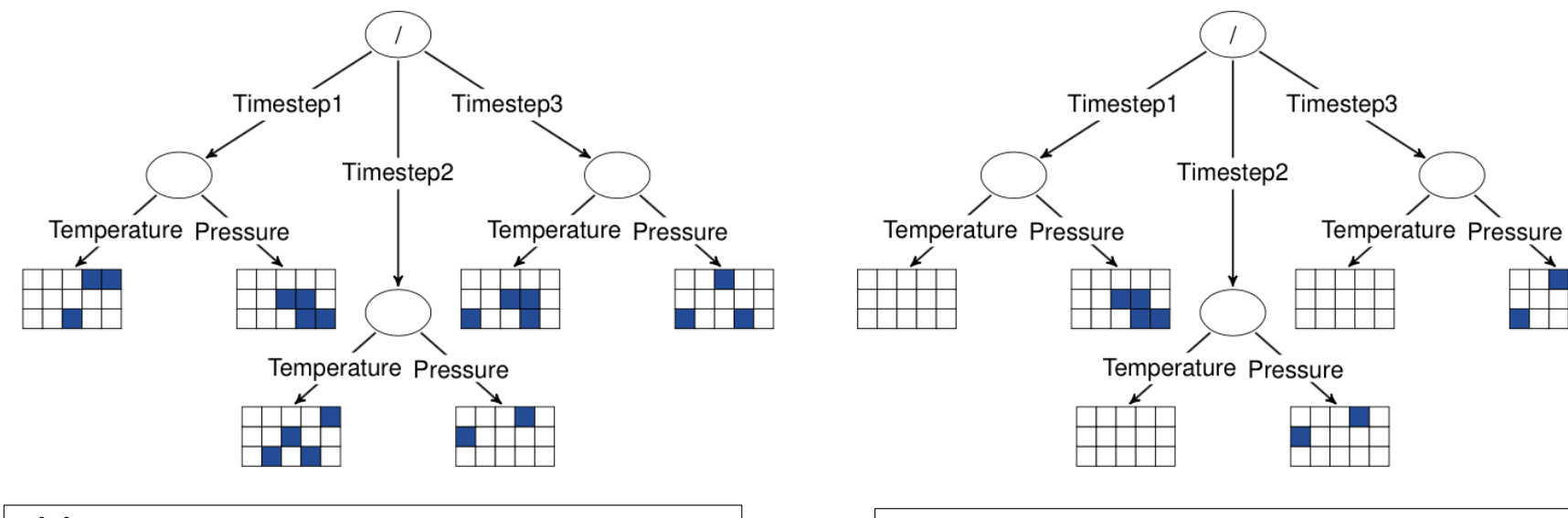

**(a) Container with data element query applied (b): HDF5 container with combine query applied**

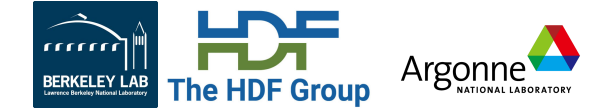

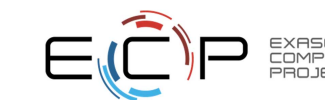

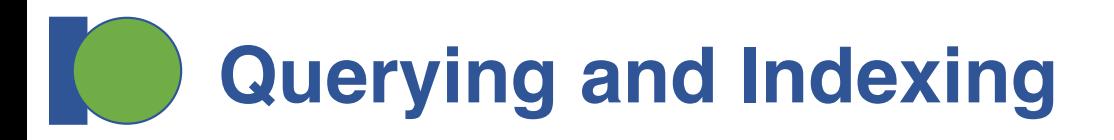

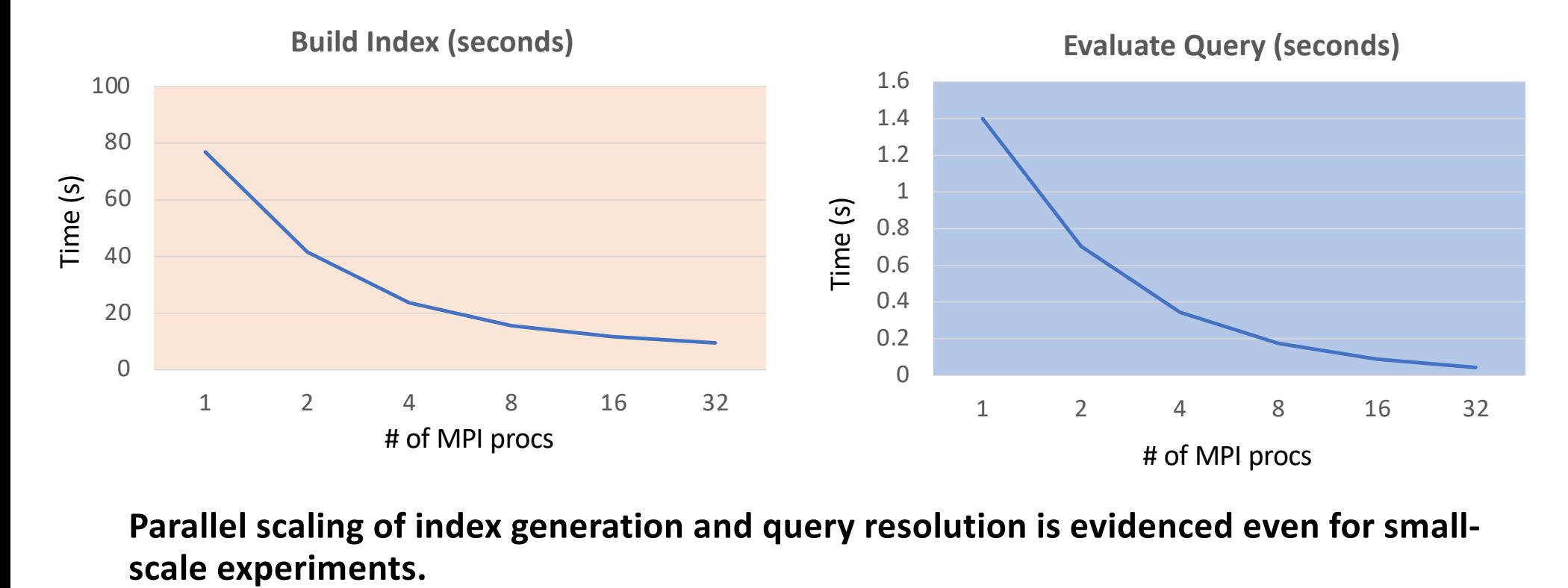

**Parallel scaling of index generation and query resolution is evidenced even for small-**

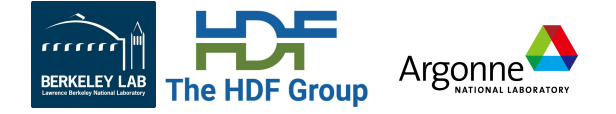

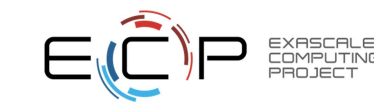

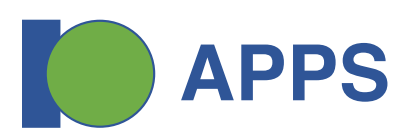

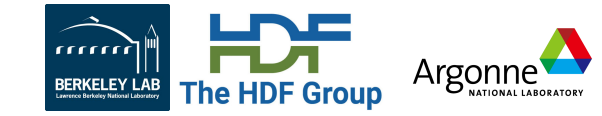

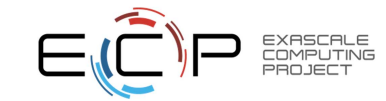

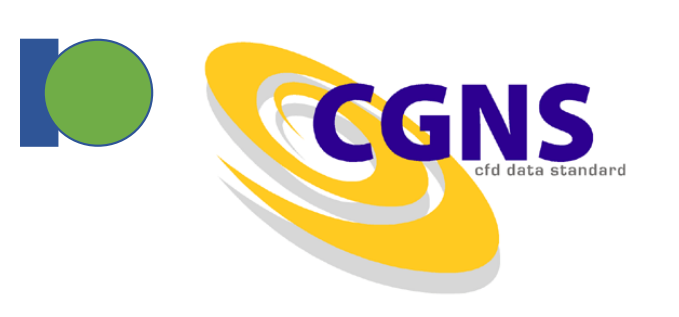

- CGNS = Computational Fluid Dynamics (CFD) General Notation System
- An effort to standardize CFD input and output data including:
	- Grid (both structured and unstructured), flow solution
	- Connectivity, boundary conditions, auxiliary information.
- Two parts:
	- A standard format for recording the data
	- Software that reads, writes, and modifies data in that format.
- An American Institute of Aeronautics and Astronautics Recommended **Practice**

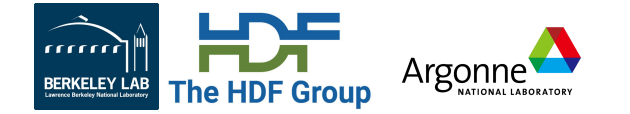

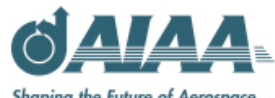

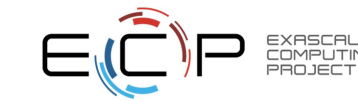

## **Useful for monitoring HDF5 Performance**

mm

CGNS serial make, Jelly<sup>ntimes=10</sup>

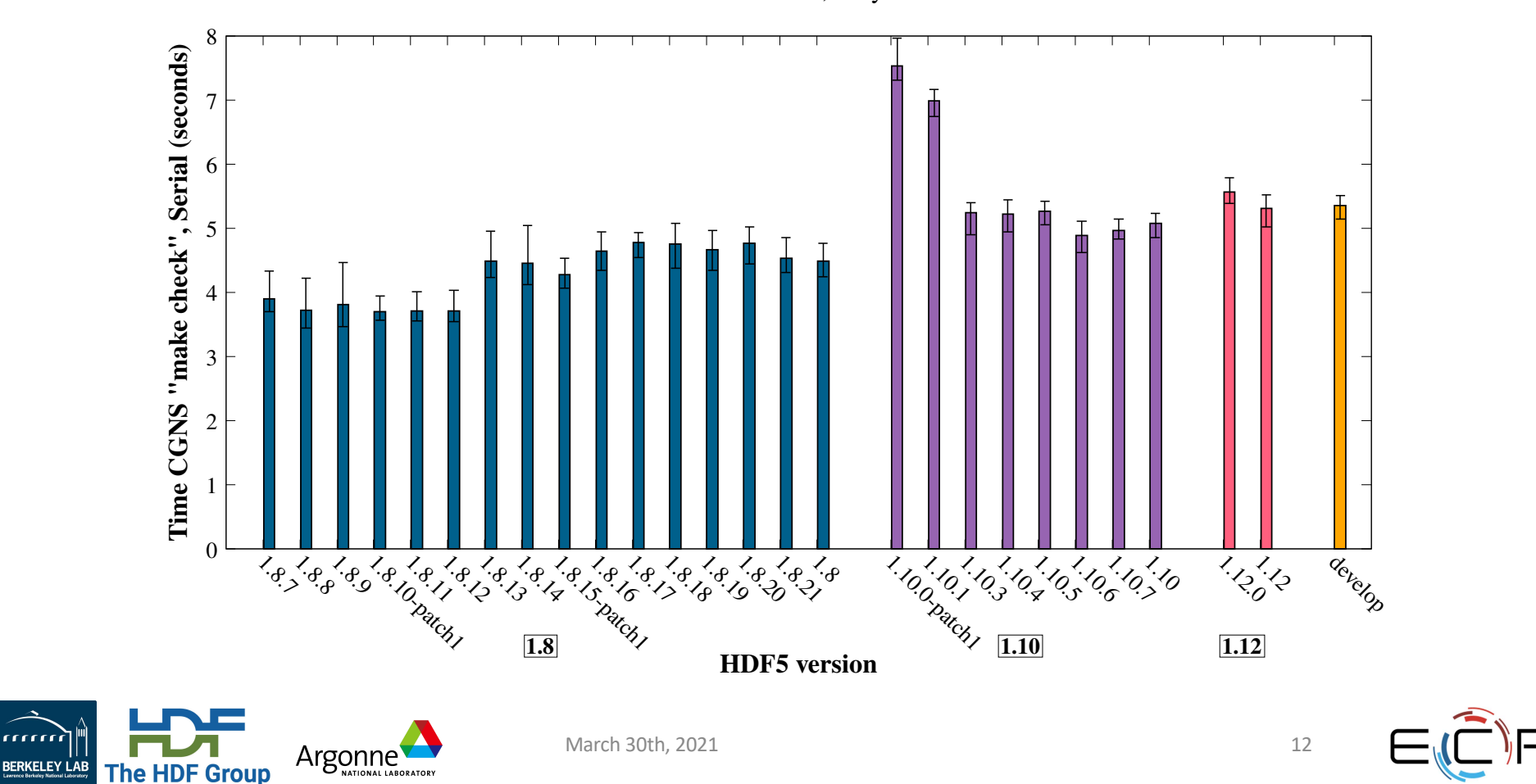

EXASCALE<br>COMPUTING

## **Useful for monitoring HDF5 Performance**

 45 40 35 30 **T**<br>**E**<br>**Time**<br>20 20 15 10 5 0 develop مه که می گوید که می گوید که می گوید می گوید که می گوید که می گوید<br>امریکی می گوید که می گوید که می گوید که می گوید که می گوید که می گوید<br>امریکی می گوید که می گوید که می گوید که می گوید که می گوید که می گوید که می گوید که م 10.10.10.10.10.10.10.10.10<br>and the contract of the contract of the contract of the contract of the contract of the contract of the contra<br>D-D- $'$ 12.12 **1.8 1.12 1.12 1.12 1.12 HDF5 version** March 30th, 2021 13 Argonne<sup>'</sup>

rrrrrri

**BERKELEY LAB** 

**The HDF Group** 

TIONAL LABORATORY

EXASCALE<br>COMPUTING

CGNS benchmark\_hdf5, Summit (ORNL)<sup>nprocs=1764,ntimes=4</sup>

### **Improve the performance of reading/writing H5S\_all selected datasets**

#### (1) New in HDF5 1.10.5

- If:
	- All the processes are reading/writing the same data
	- And the dataset is less than 2GB
- Then
	- The lowest process id in the communicator will read and broadcast the data or will write the data.
- (2) Use of compact storage, or
	- For compact storage, this same algorithm gets used.

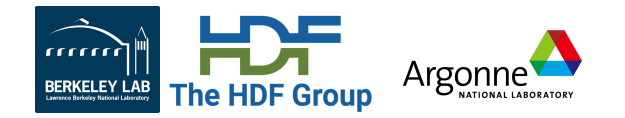

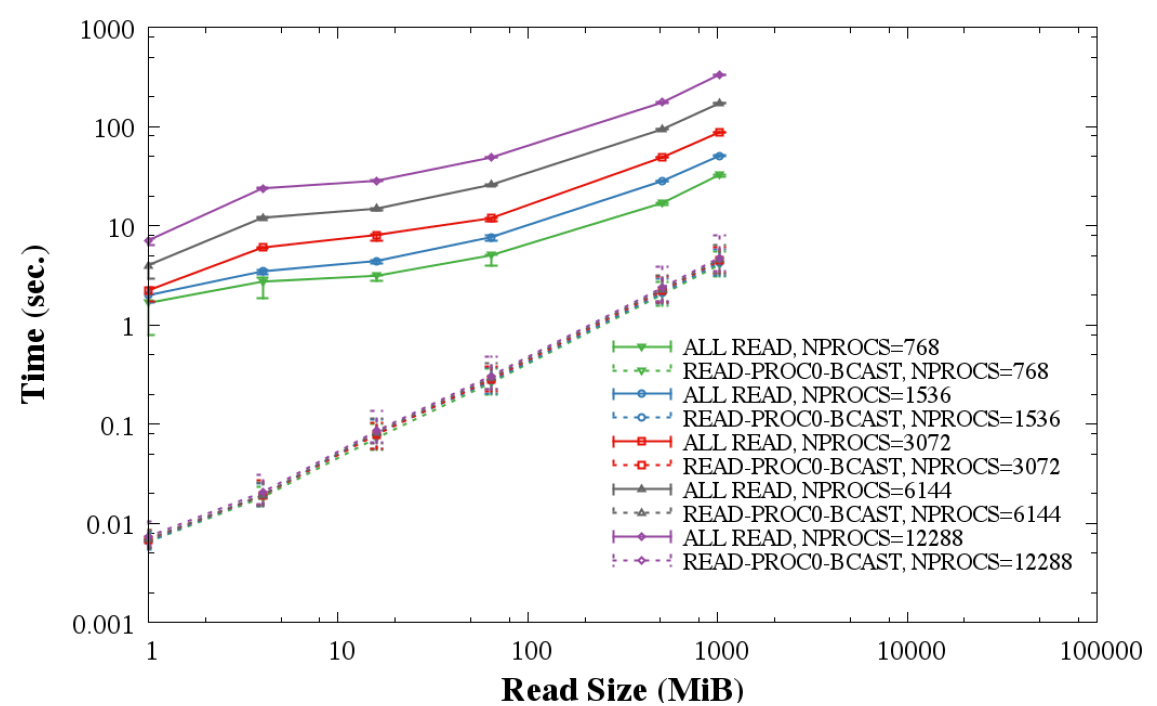

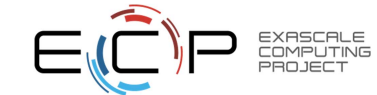

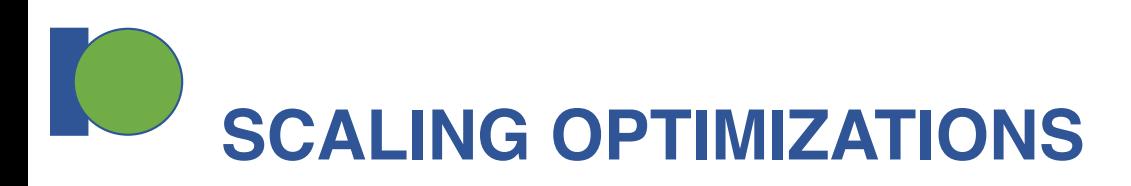

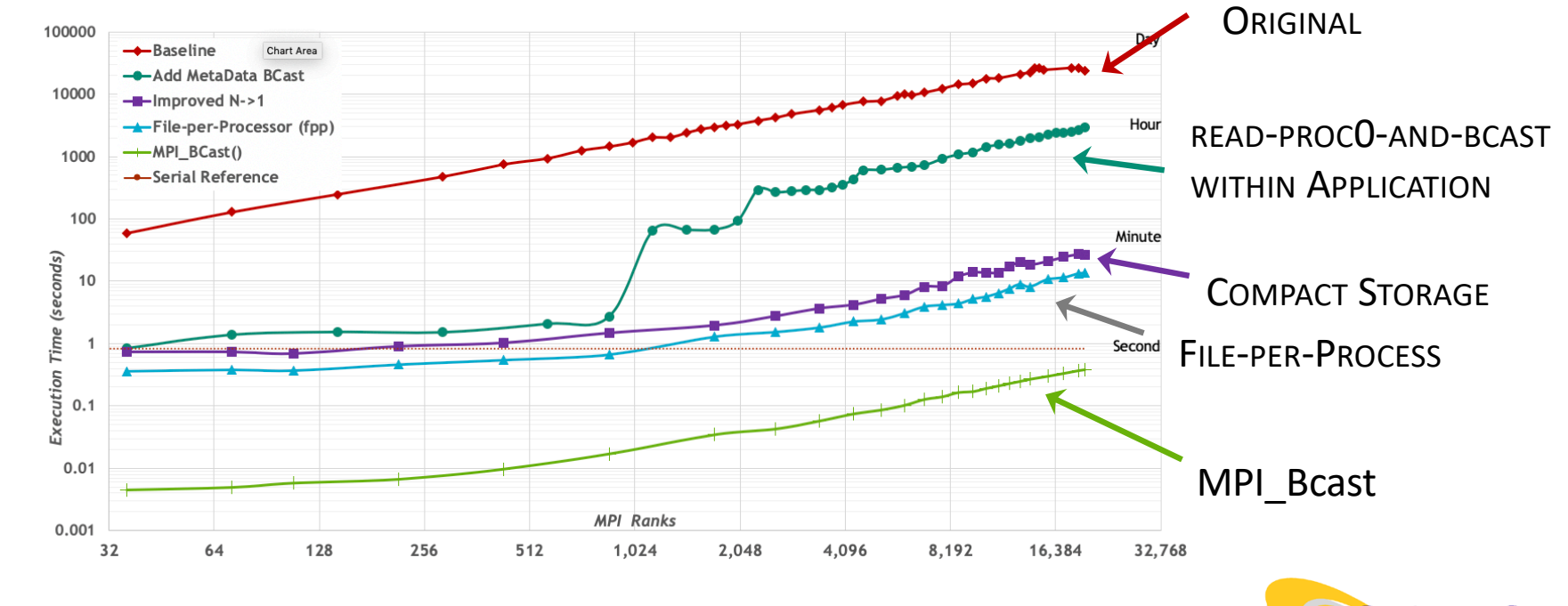

Greg Sjaardema, Sandia National Labs

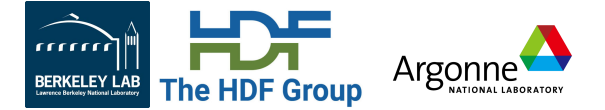

Time (sec.)

Time (sec.)

CGNS **EXASCALE** :<br>OMPUTING BO JEC

# **Challenging HDF5 Use Cases**

- Ideally, HDF5 parallel performance should be comparable (or better) to raw binary I/O.
- Issues with third-party libraries (netCDF, CGNS…) using HDF5:
	- Can be metadata heavy due to the need to conform to a standard format.
	- The standard's format may dictate raw data output pattern.
		- May lead to optimal write performance but poor read performance, or vice-versa.
- Mitigating performance issues
	- Implement new features in HDF5 to address metadata performance
		- Collective metadata, using the core file driver for metadata creation, etc…
	- Work with third-party libraries to use parallel file system friendly HDF5 schemes.

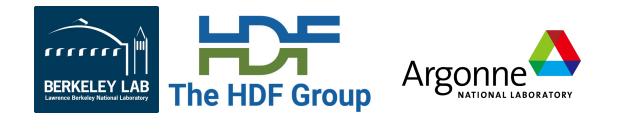

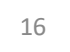

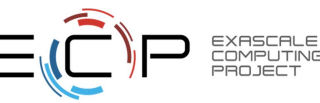

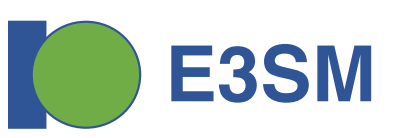

E3SM: Earth system model development and simulation project

Levels of library usage:

- **Scorpio**: A high-level Parallel I/O Library for structured grid application.
	- **NetCDF**: software libraries and machine-independent data formats that support the creation, access, and sharing of array-oriented scientific data.
		- **HDF5**

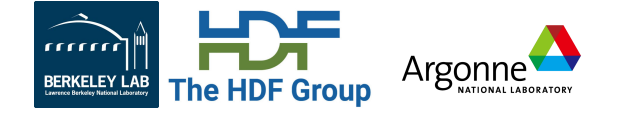

Summit (ORNL) *Dimension Scale Study* ntimes=5

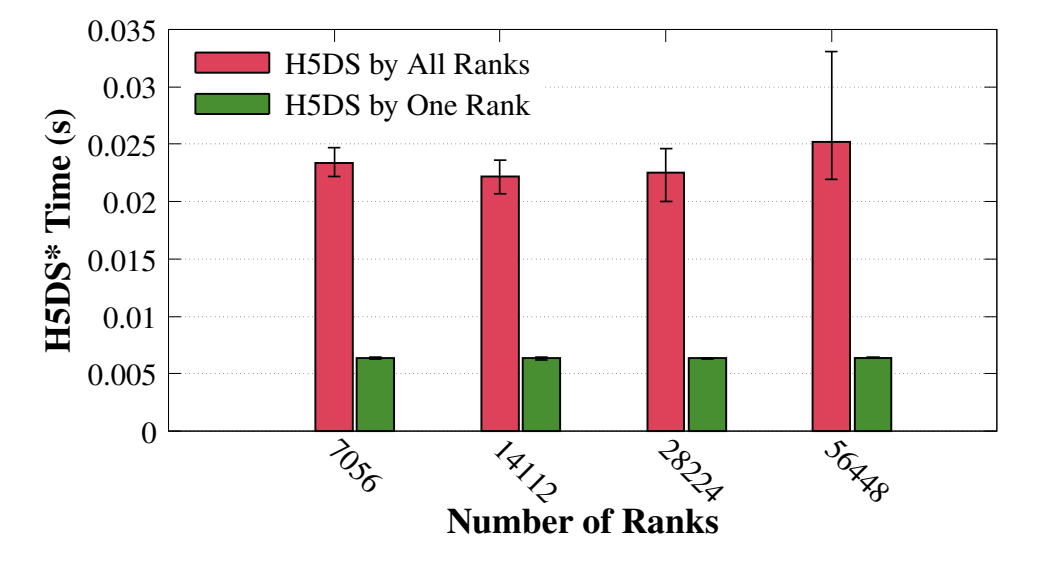

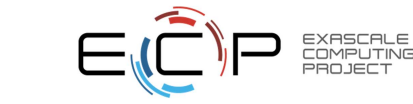

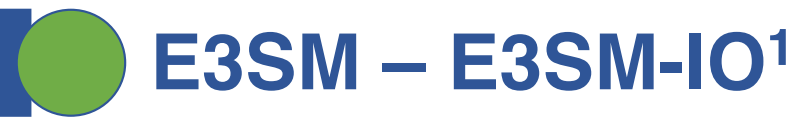

#### **Issue**

- E3SM-IO writes hundreds of variables, contributing to small portions of spatial-temporal values for each of the variables. Note they can be out of order (in each dimension).
- When flattened to file views, data from a process can be highly non-contiguous.

#### **Investigation**

- Alternate implementation using only HDF5 (or PnetCDF), no third-party libraries
	- A variable is expressed by an HDF5 dataset.
	- Rank 0 initializes metadata for the final HDF5 file.
	- HDF5 hyperslab is used to merge 2D/3D requests for a dataset into a single data space.
	- Memory space is sorted accordingly to align with the newly created dataspace.
	- Multi-dataset implementation can merge the collective write for all datasets into a single one.

#### **Performance (Cori:** 338 nodes, 21362 processes, 14.7GiB)

- HDF5 write performance (data only): 19.4s
- PnetCDF write performance (data only): 19.0s
- Tuning metadata write performance is in-progress

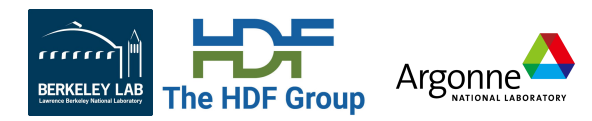

[1] https://github.com/QiaoK/E3SM-IO

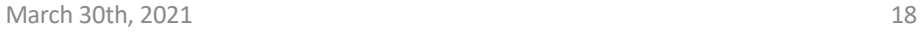

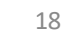

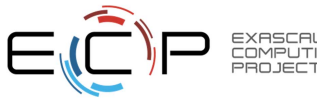

## **HACC/GenericIO Study [1]**

### **Write Pattern Effects – Data location in the file**

Pattern 1 – HDF5 pattern

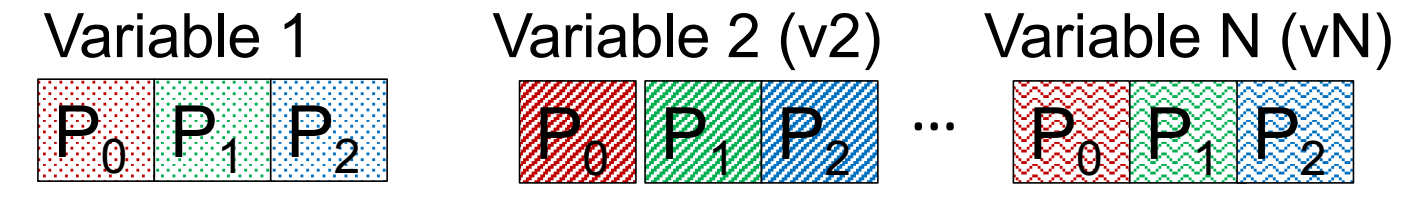

Variables are contiguously stored in the file

Pattern 2 – MPI-IO pattern (or HDF5 compound datatype)

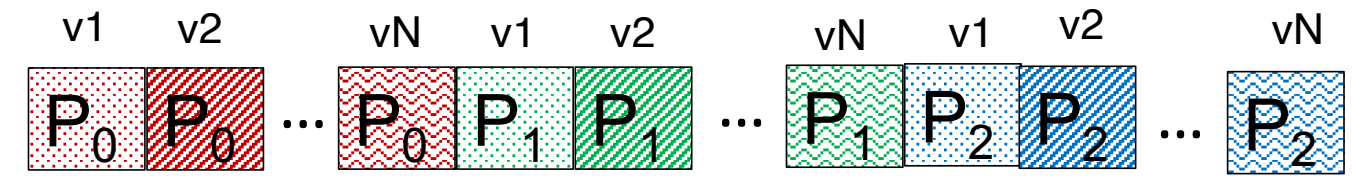

Variables are interleaved in the file

[1] https://portal.hdfgroup.org/display/HDF5/Parallel+HDF5?preview=%2F50904591%2F62458303%2FAn\_IO\_Study\_of\_ECP\_Applications-2020-10-19.pdf

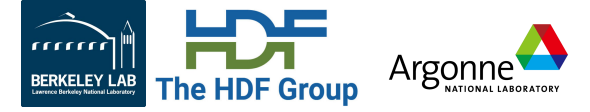

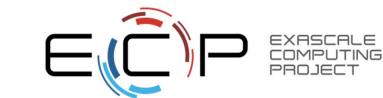

**HACC-IO: MPI vs HDF5, why HDF5 is slow?**

Example of access patterns with 8 ranks writing 9GB.

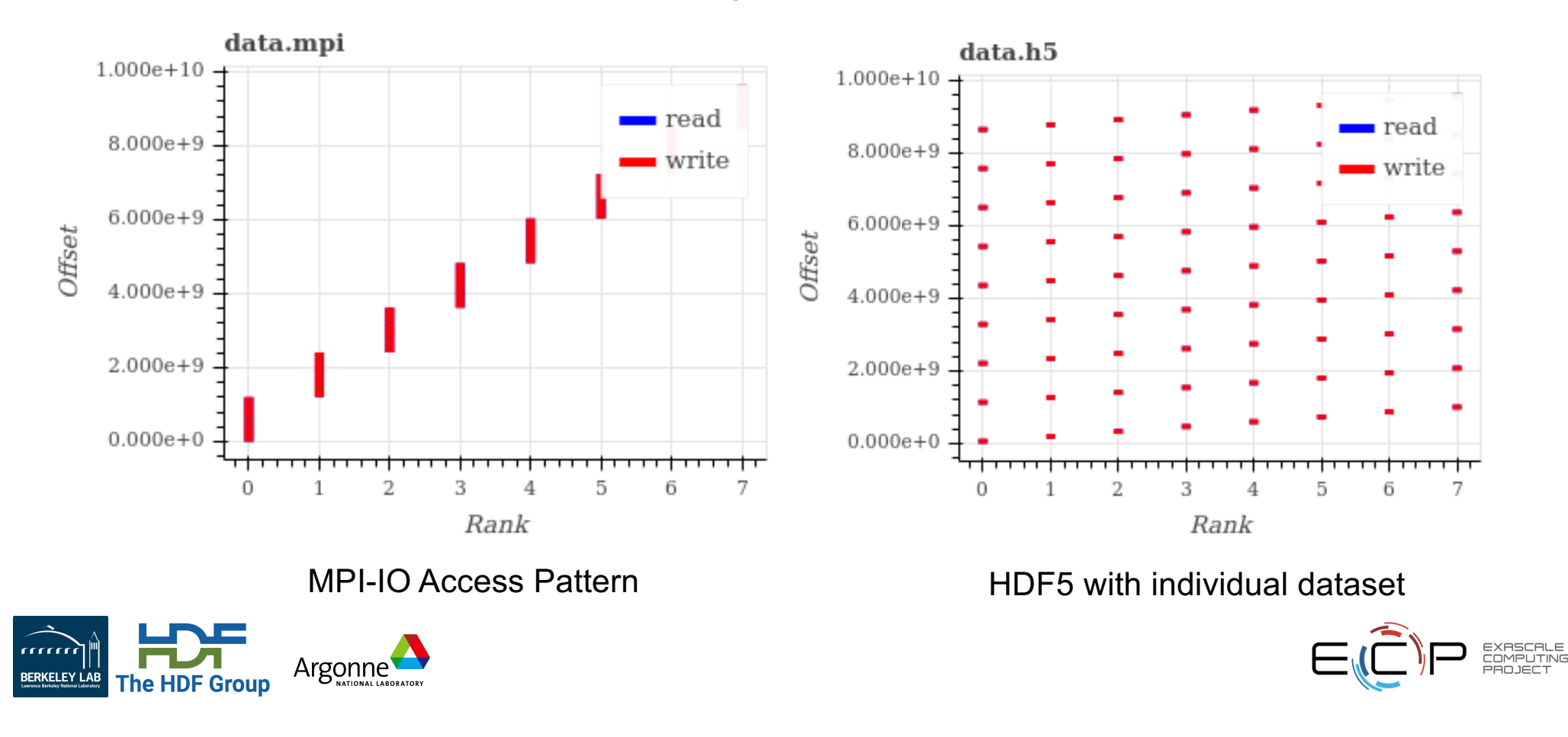

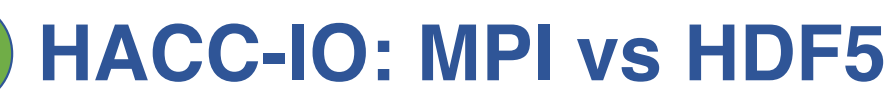

Same access pattern, but why MPI is faster?

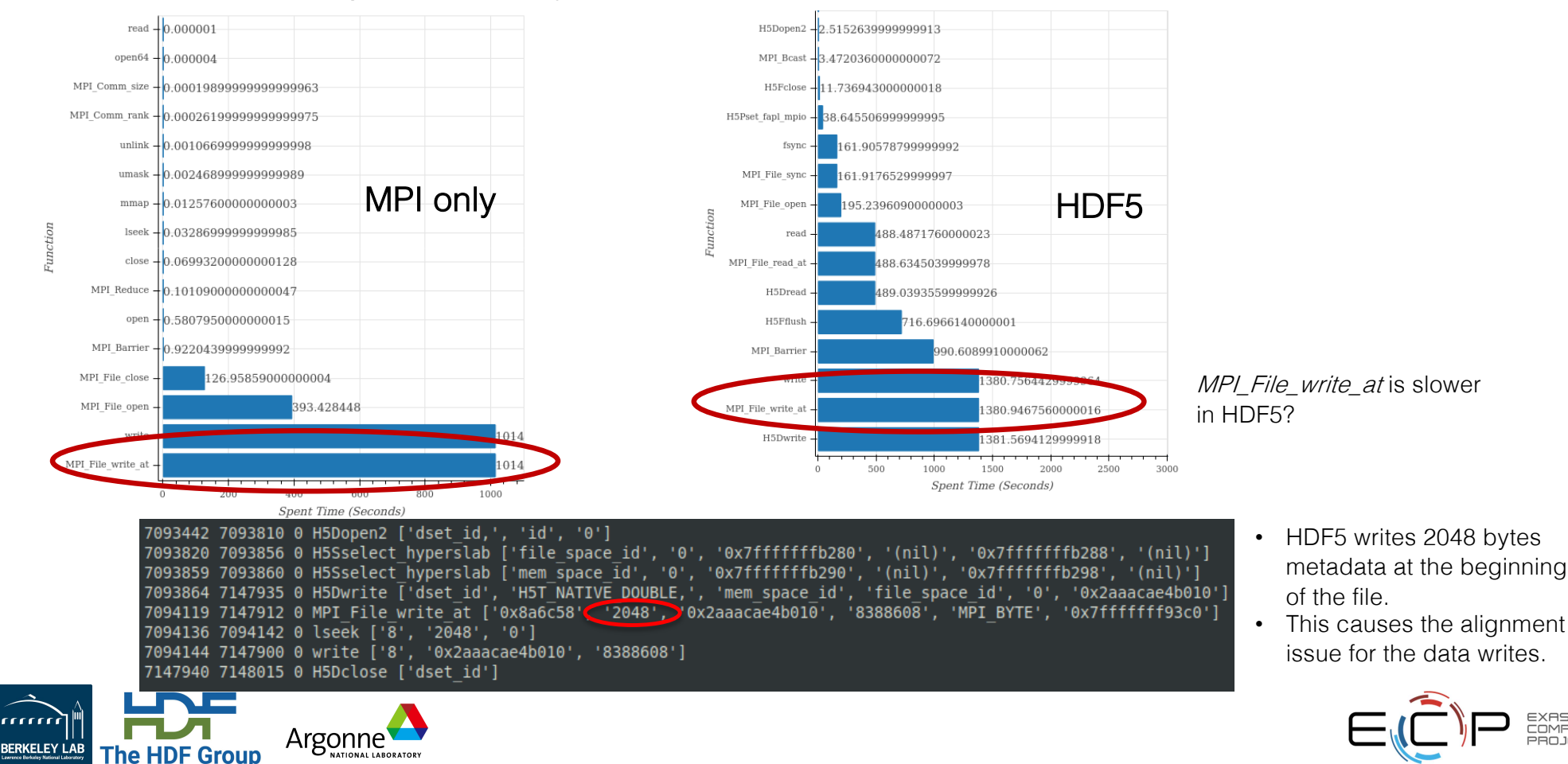

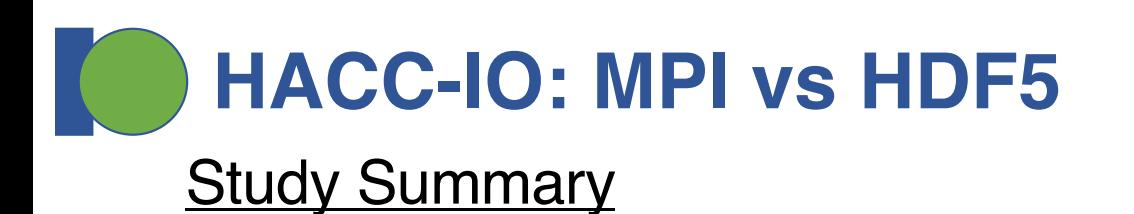

- HDF5 can use a different data layout to achieve similar MPI-IO access patterns.
- Stripe settings of the parallell system significantly effects write performance.
- The default metadata header can greatly slow down the write performance.
	- Proper alignment or metadata data blocksize can deliver similar HDF5 performance as a pure MPI-IO implementation

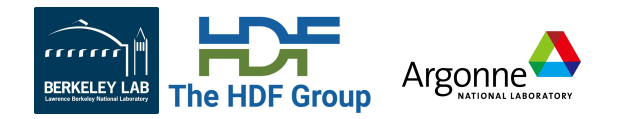

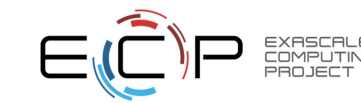

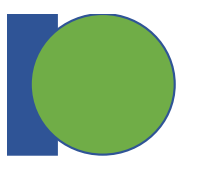

# **HDF5 Application Use Cases**

# *EQSIM, Castro, Nyx*

Houjun Tang, Berkeley Lab

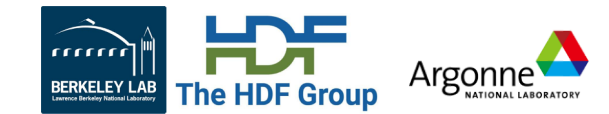

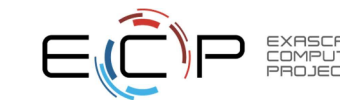

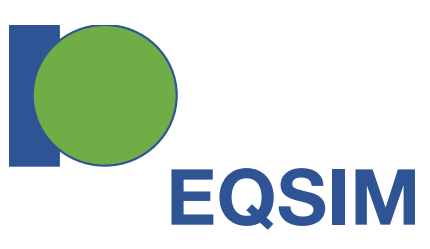

- High-Performance, Multidisciplinary Simulation for Regional-Scale Earthquake Hazard and Risk **Assessments**
- Provide the first **strong coupling** and **linkage** between simulations of earthquake *hazards* (ground motions) and *risk* (structural system demands).
- **SW4**, main code to simulate seismic wave propagation.

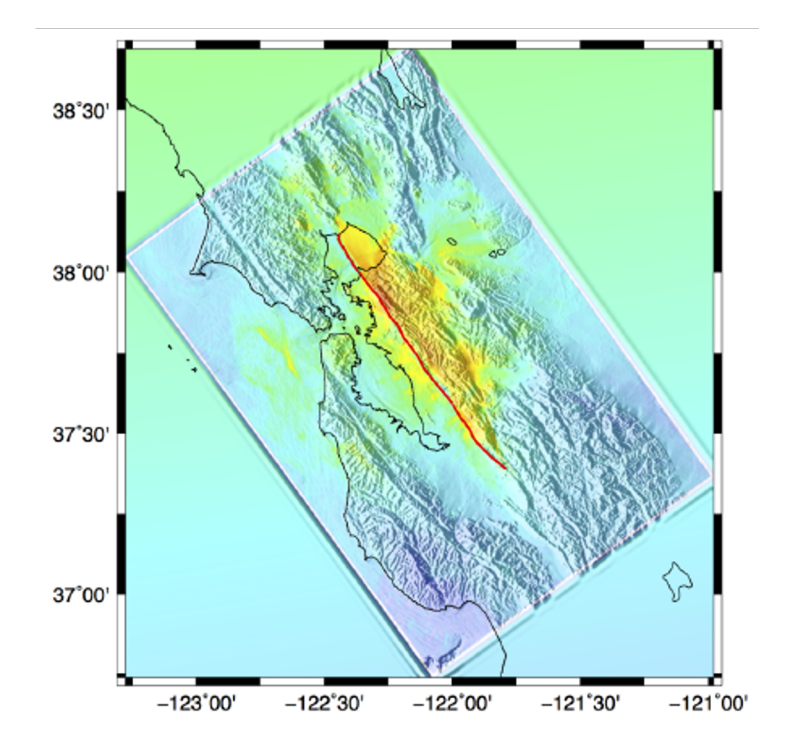

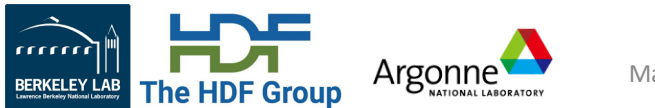

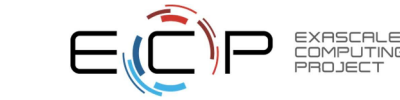

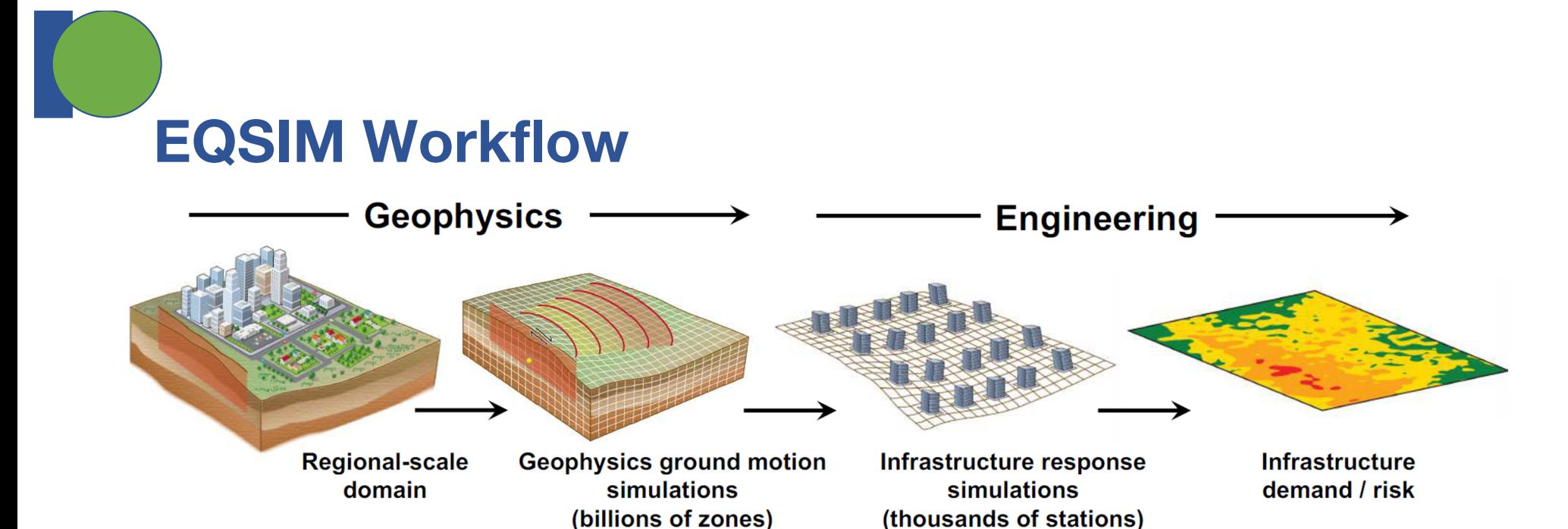

• Seismologists sets up an earthquake event for simulation.

*Various input data*

• SW4 generates and outputs ground motions for specified locations.

*1D, 2D, 3D, 4D output data*

• Analysis codes (OpenSees, ESSI) produces building response.

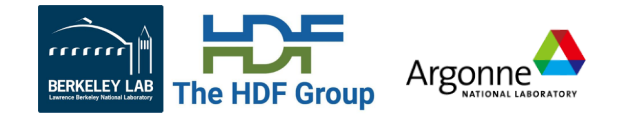

*Visualization and analysis data*

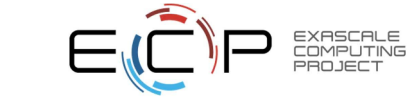

# **SW4 I/O pre HDF5 integration**

#### • **Input**

- Material model and topography: **rfile** (binary).
- Forcing function: **SRF** (ASCII).
- Station location: input file (ASCII).

#### • **Output**

- Time-series
	- Station output: USGS (ASCII), or SAC (binary), **10k+** files, a few **MB** each.
	- Subsurface output: N/A, 4D, **30+ TB**.
- Image: sw4img (binary), 2D or 3D, **MB to GB**.
- Checkpoint: sw4chk (binary), 3D, **40+ TB**.

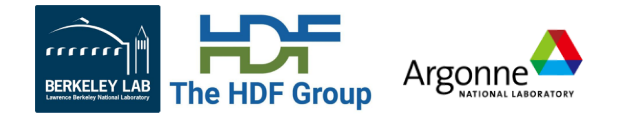

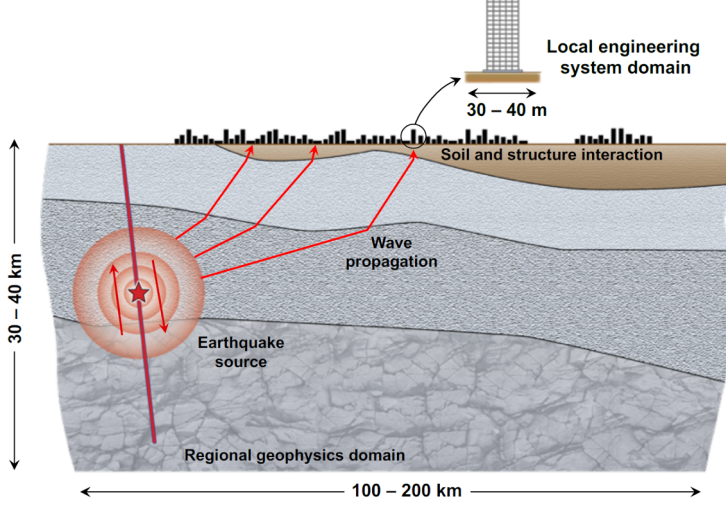

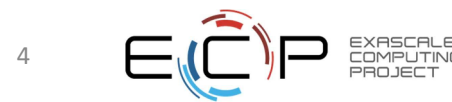

# **SW4 I/O with HDF5 integration**

- **Input**
	- Material model and topography: **sfile**: ½ size, 3x faster, new curvilinear grid.
	- Forcing function: **SRF-HDF5**: 1/3 size, 5x faster.
	- Station location: **inputHDF5**: single file.
- **Output**
	- Time-series
		- Station output: **SAC-HDF5**: 1/5 USGS, same as SAC, *single* file.
		- Subsurface output: **SSI**, with ZFP compression (**155GB** / **38TB**), 3x faster.
	- Image: **imgHDF5**, same as native, easy to access.
	- Checkpoint: **chkHDF5** with ZFP compression (WIP).

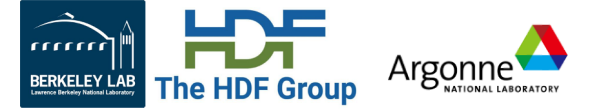

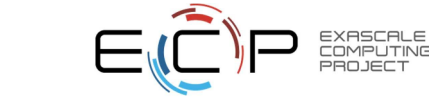

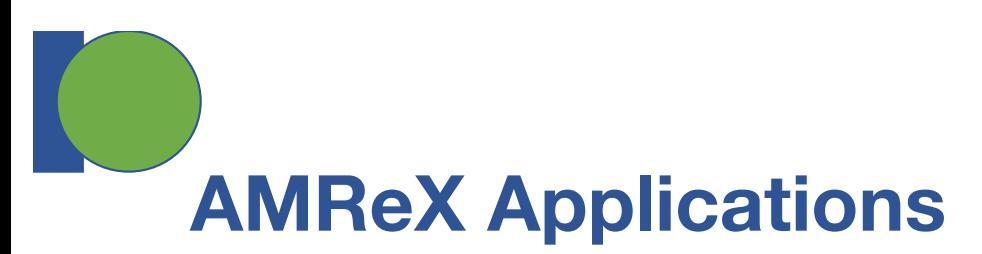

- AMReX is a software framework for massively parallel, blockstructured adaptive mesh refinement (AMR) applications.
- HDF5 output format is supported for writing plotfiles and particle data, asynchronous I/O can also be enabled.

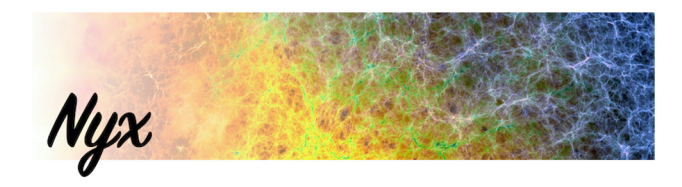

*Nyx* is an adaptive mesh, massively-parallel, cosmological simulation code.

*Castro* is an adaptive-mesh compressible radiation / MHD / hydrodynamics code for astrophysical flows.

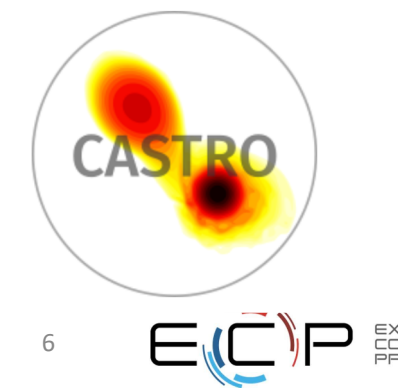

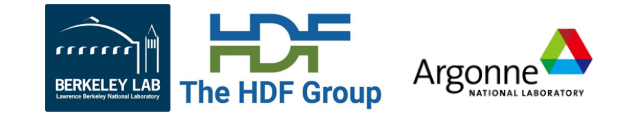

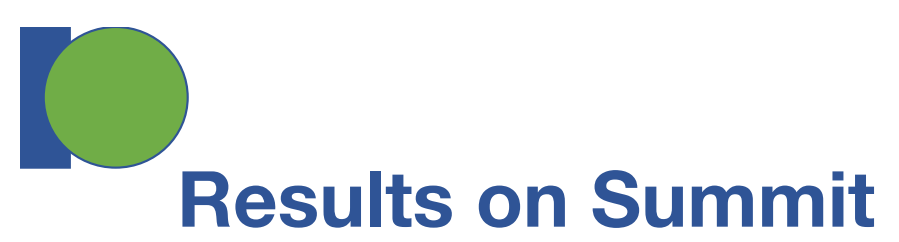

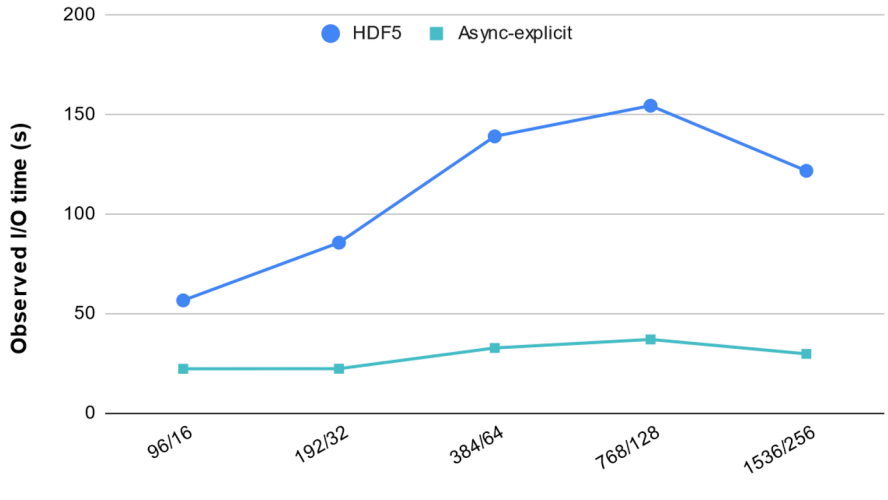

Number of processes / number of nodes

mm Argonne **BERKELEY LAB The HDF Group** 

March 30th, 2021 7

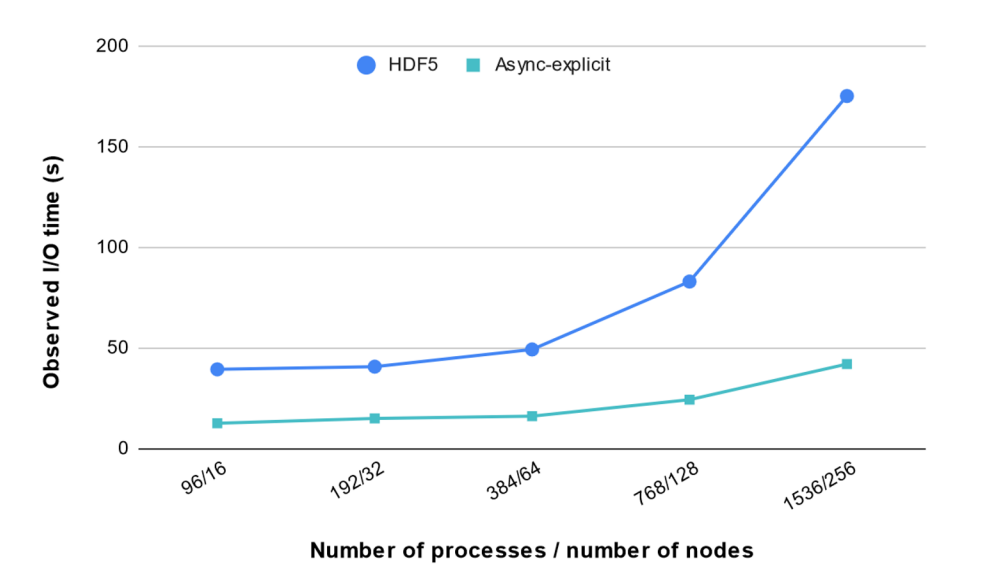

Single-level (Nyx) Workload Multiple-level (Castro) Workload

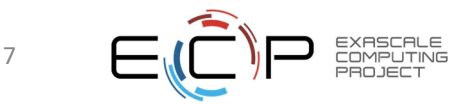

# **HDF5 Tutorial at the ECP Annual Meeting 2021 April 16th, 10:00 am - 1:30 pm ET https://ecpannualmeeting.com**

HDF5 User Group meeting (HUG 2021) **October 12-15, 2021**

Call for papers and presentations https://www.hdfgroup.org/hug/hug21

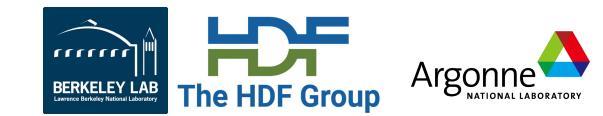

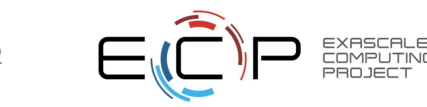

# **Thanks and contact info**

#### • **Contacts**

- Suren Byna (LBNL) SByna@lbl.gov
- Scot Breitenfeld (The HDF Group) brtnfld@hdfgroup.org
- Quincey Koziol (LBNL NERSC) koziol@lbl.gov
- Elena Pourmal epourmal@hdfgroup.org

**HDF5 User Support: HDF Helpdesk: help@hdfgroup.org HDF Forum: https://forum.hdfgroup.org/**

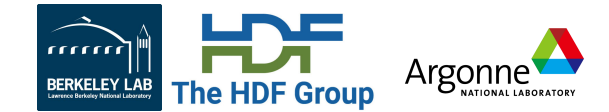

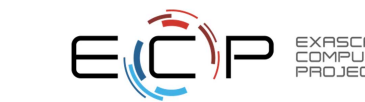

3